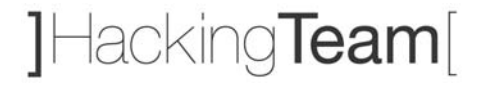

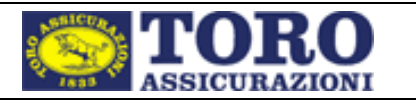

# **Gruppo Toro Assicurazioni**

# **Assessment di sicurezza interno ed esterno di reti e servizi**

Torino

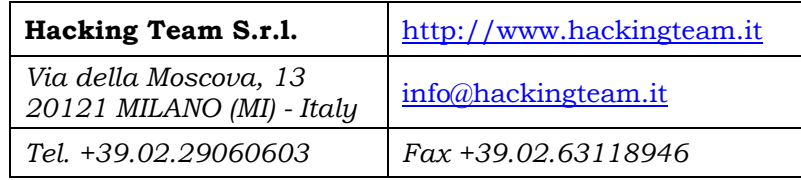

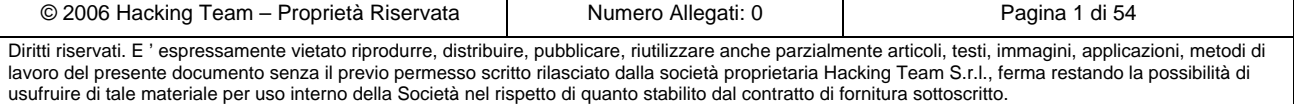

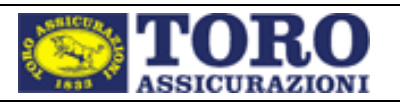

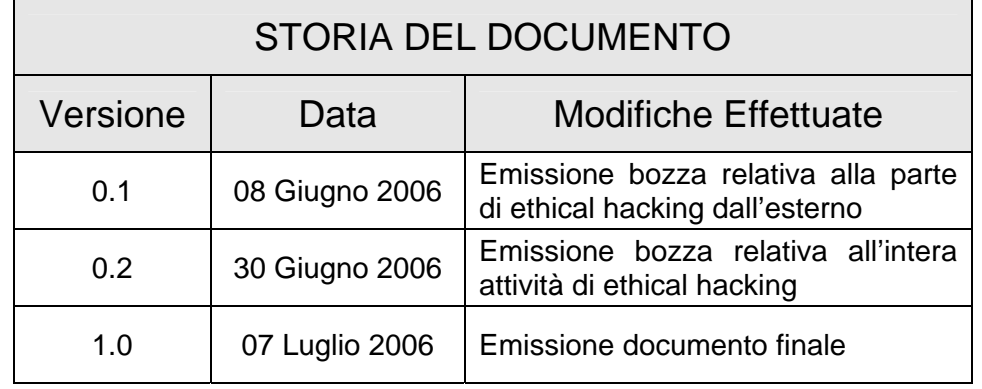

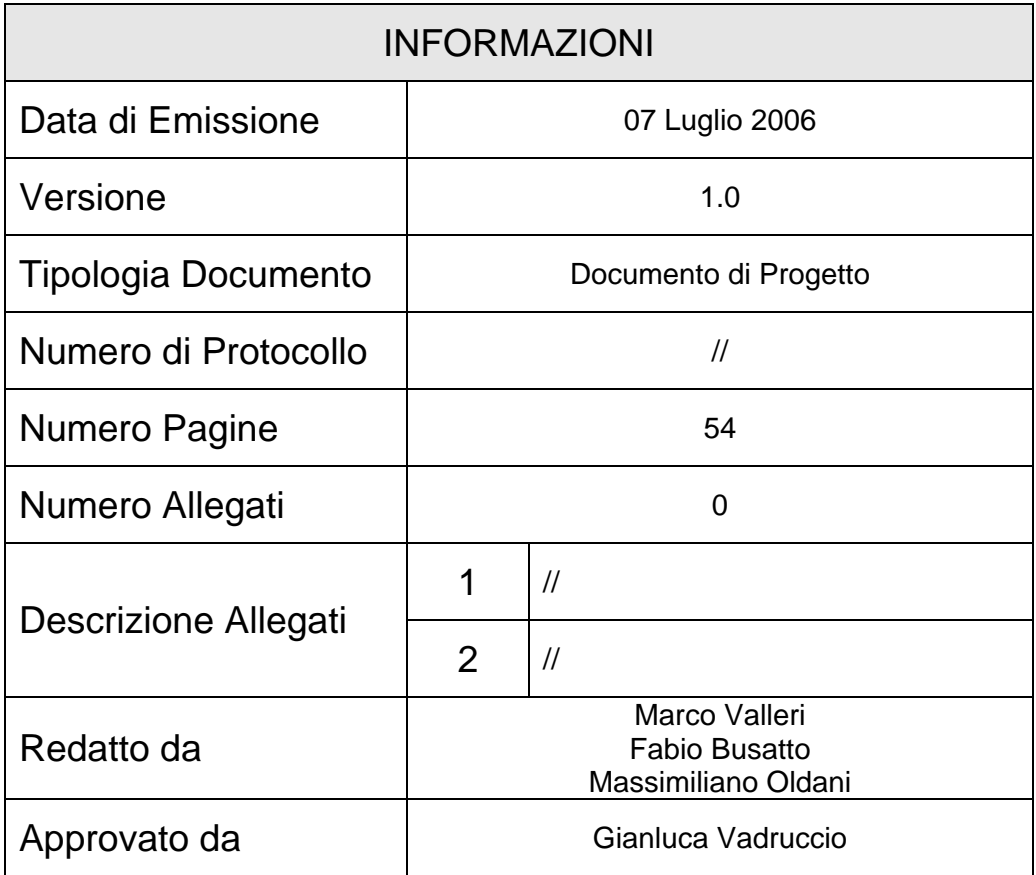

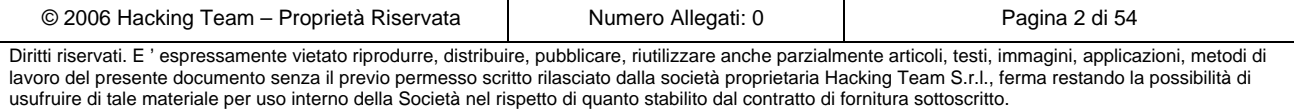

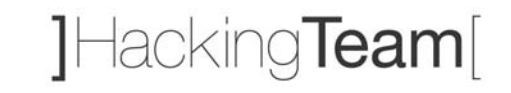

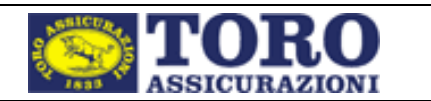

## **INDICE**

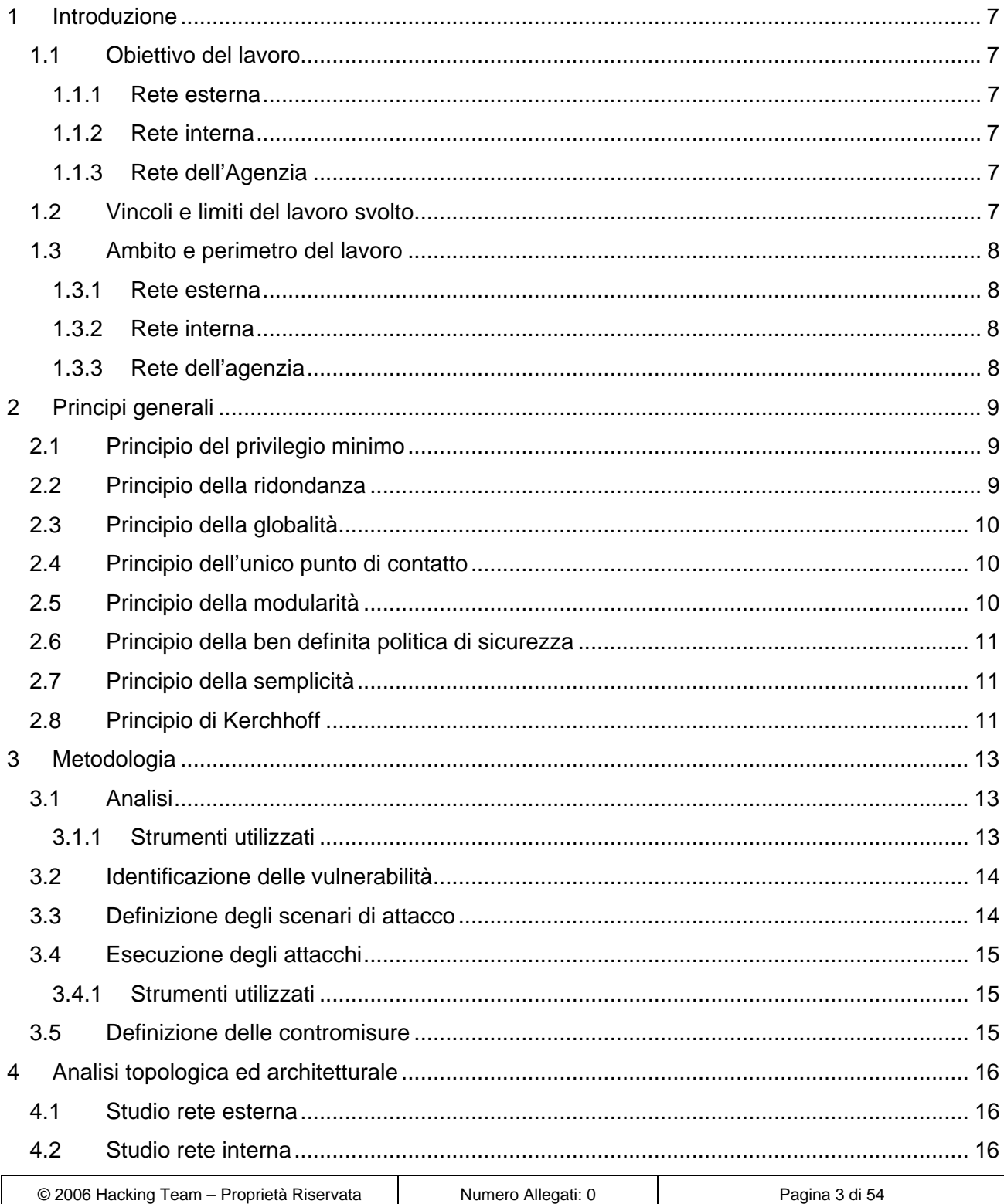

Diritti riservati. E 'espressamente vietato riprodurre, distribuire, pubblicare, riutilizzare anche parzialmente articoli, testi, immagini, applicazioni, metodi di lavoro del presente documento senza il previo permesso scritto rilasciato dalla società proprietaria Hacking Team S.r.l., ferma restando la possibilità di usufruire di tale materiale per uso interno della Società nel rispetto di quanto stabilito dal contratto di fornitura sottoscritto.

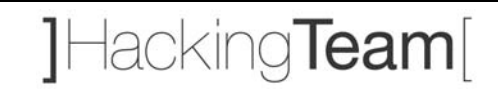

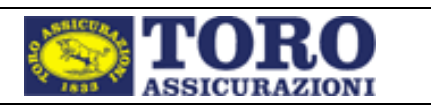

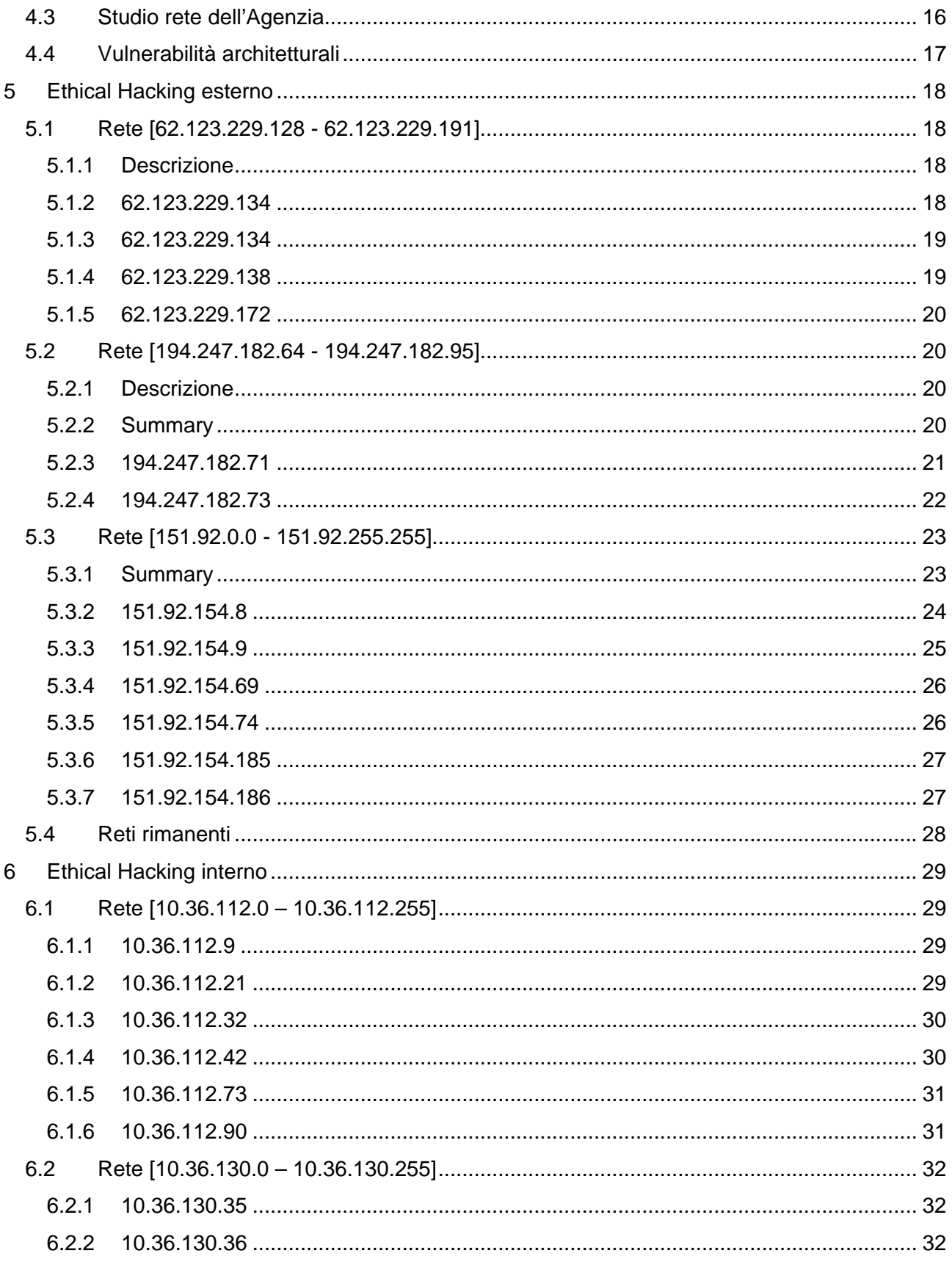

© 2006 Hacking Team - Proprietà Riservata Numero Allegati: 0 Pagina 4 di 54 Diritti riservati. E ' espressamente vietato riprodurre, distribuire, pubblicare, riutilizzare anche parzialmente articoli, testi, immagini, applicazioni, metodi di lavoro del presente documento senza il previo permesso sc usufruire di tale materiale per uso interno della Società nel rispetto di quanto stabilito dal contratto di fornitura sottoscritto.

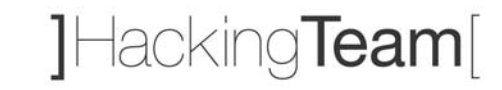

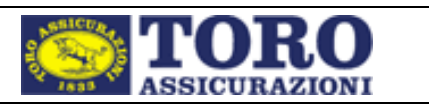

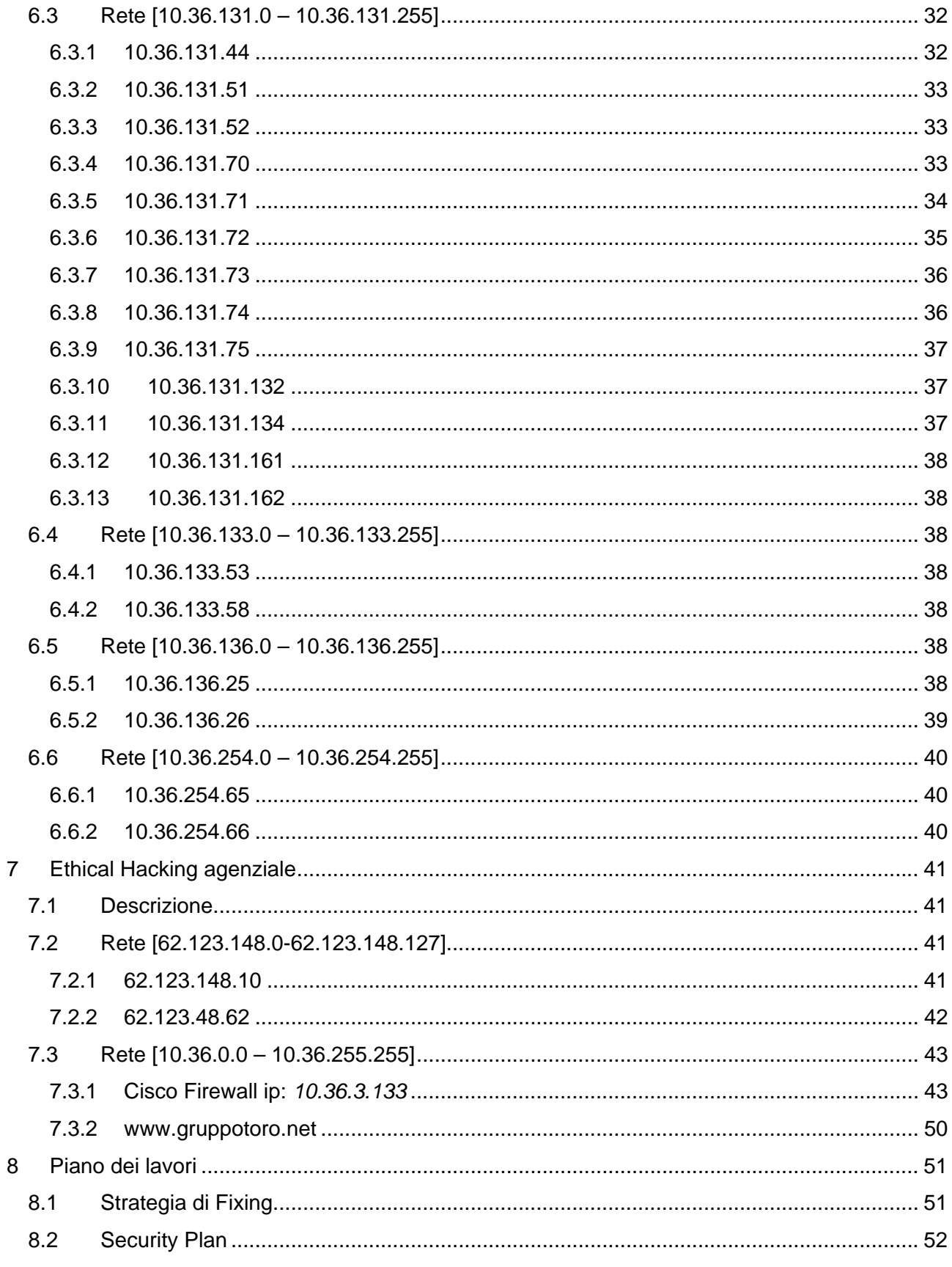

© 2006 Hacking Team - Proprietà Riservata Numero Allegati: 0 Pagina 5 di 54 Diritti riservati. E ' espressamente vietato riprodurre, distribuire, pubblicare, riutilizzare anche parzialmente articoli, testi, immagini, applicazioni, metodi di lavoro del presente documento senza il previo permesso sc usufruire di tale materiale per uso interno della Società nel rispetto di quanto stabilito dal contratto di fornitura sottoscritto.

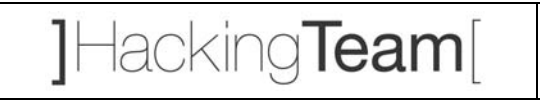

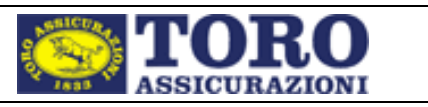

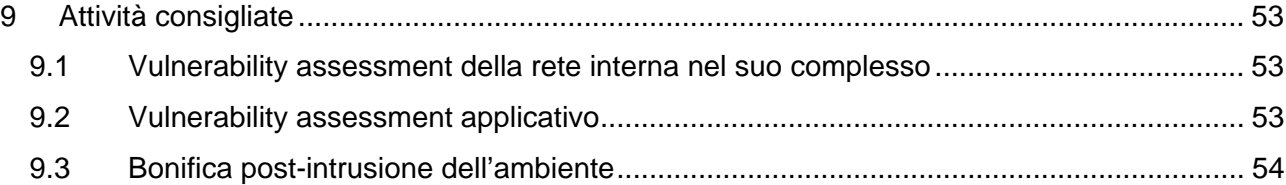

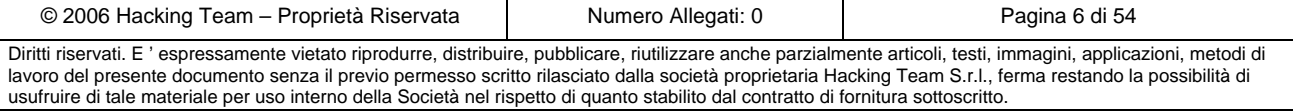

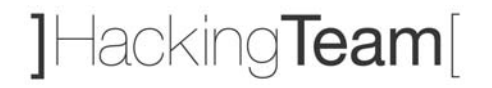

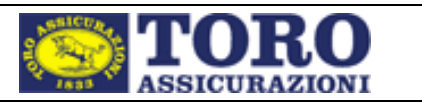

## **1 Introduzione**

### *1.1 Obiettivo del lavoro*

### **1.1.1 Rete esterna**

Obiettivo dell'attività di *ethical hacking* esterno è stato simulare le azioni di un potenziale intrusore su internet che non avesse alcuna conoscenza della rete oggetto di analisi. Tale attività è stata svolta al fine di rilevare eventuali vulnerabilità della rete o dei sistemi e di valutarne il relativo impatto in termini di perdita o cattura di dati sensibili, interruzione o manipolazione dei servizi, etc.

### **1.1.2 Rete interna**

Obiettivo dell'attività di *ethical hacking* interno è stato simulare le azioni di un potenziale intrusore che abbia già ottenuto accesso alla rete interna del cliente, sia tramite accesso diretto (dipendenti, intrusione fisica), sia tramite un accesso indiretto ottenuto sfruttando vulnerabilità presenti e utilizzabili dalla rete esterna. Tale attività è stata svolta al fine di rilevare eventuali vulnerabilità della rete o dei sistemi di ben precisi server indicati dal cliente, in maniera da identificare i possibili attacchi che non sono effettuabili dall'esterno della rete.

### **1.1.3 Rete dell'Agenzia**

Obiettivo dell'attività di *ethical hacking* di Agenzia è stato simulare azioni di un potenziale intrusore che abbia accesso alla rete di una generica agenzia. Lo scopo è quello di identificare quali risorse appartenenti alla rete interna del cliente sono raggiungibili tramite la rete d'Agenzia (considerata esterna alla rete interna ma privilegiata negli accessi rispetto alla rete Internet), in maniera da evidenziare l'impatto che una impropria gestione della sicurezza all'interno della rete agenziale possa avere sulla sicurezza dell'intera infrastruttura del cliente.

### *1.2 Vincoli e limiti del lavoro svolto*

Il cliente ha esplicitamente richiesto di non portare a compimento tentativi di intrusione che avrebbero potuto compromettere la stabilità dei sistemi analizzati, ma di limitarsi a evidenziare la possibilità di eseguire tali tipi di attacco qualora potessero avere concrete possibilità di successo. Inoltre, il raggio d'azione dell'attacco esterno è stato completo; quello relativo all'attaco interno si è limitato ad una lista di server considerati critici dal cliente.

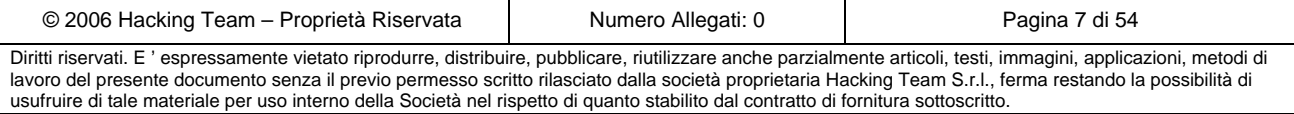

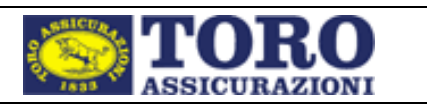

## *1.3 Ambito e perimetro del lavoro*

### **1.3.1 Rete esterna**

L'attività di *ethical hacking* esterno è stata svolta dai laboratori di Hacking Team.

Il Cliente ha indicato una lista di società che sarebbero dovute essere oggetto di analisi; partendo da questa lista, il personale tecnico di Hacking Team ha ricercato tutte le macchine pubbliche e i domini attribuibili alle suddette società. La lista di *target* così ottenuta è stata validata dal cliente prima di procedere alle fasi più invasive dell'attività:

- gruppotoro.net
- toroassicurazioni.it
- torotarga-assicurazioni.it
- torotarga-assicurazioni.com
- augusta.it
- nuovatirrena.it

### **1.3.2 Rete interna**

L'attività di *ethical hacking* interno è stata svolta presso i laboratori del cliente, con attrezzature proprie dei tecnici Hacking Team.

Il cliente ha indicato una lista di indirizzi di server critici appartenenti alla rete interna, i quali sono stati analizzati in maniera **indipendente dal contesto** per riscontrare le vulnerabilità presenti.

### **1.3.3 Rete dell'agenzia**

L'attività di *ethical hacking* interno è stata svolta presso i laboratori del cliente, predisposti al fine di emulare la configurazione di una generica agenzia per quanto riguarda la struttura della rete e l'interconnessione con la rete ed i sistemi centrali del cliente.

In questo caso non sono stati indicati obiettivi particolari, ma è stato lasciato libero campo d'azione per la ricerca di risorse sensibili raggiungibili dalla rete dell'agenzia.

L'identificazione degli indirizzi e delle reti sensibili è stata portata a termine sfruttando le conoscenze pregresse sulla topologia e sulla configurazione della rete del cliente, portate in evidenza dall'analisi della rete interna, oltre che da alcune informazioni ottenute direttamente dalle postazioni dell'agenzia.

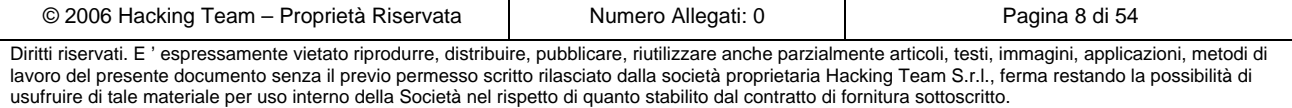

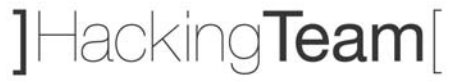

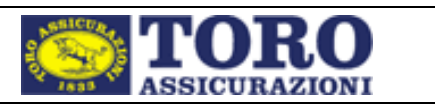

## **2 Principi generali**

I principi metodologici che seguono sono stati impiegati nella valutazione dei livelli di sicurezza e nella formulazione delle soluzioni tecniche proposte.

## *2.1 Principio del privilegio minimo*

### *"Tutto quello che non è strettamente necessario deve essere eliminato"*

E' il principio più importante da seguire in materia di sicurezza. Il principio del privilegio minimo "minimum privilege" afferma che ogni *soggetto* all'interno di un sistema informatico (utenti, processi, programmi) deve essere in grado di accedere solamente agli *oggetti* del sistema (dati, accessi, flussi di dati, operazioni sui dati) di cui ha strettamente bisogno per le proprie funzioni. Il principio del privilegio minimo è fondamentale, perchè limita l'esposizione degli oggetti ad eventuali attacchi e, al tempo stesso, limita i danni subiti dall'intero sistema nel caso che un "attacco" abbia successo.

## *2.2 Principio della ridondanza*

### *"Ogni meccanismo di sicurezza si può inceppare"*

La sicurezza di un sistema (o di una procedura, di una funzione, di un'applicazione) non deve dipendere da un solo meccanismo di sicurezza, per quanto esso possa sembrare robusto e infallibile. E' sempre auspicabile prevedere delle soluzioni di "backup" che possano intervenire nell'evenienza di una temporanea indisponibilità di una risorsa adibita alla protezione del sistema o in presenza di un "attacco" sferrato contro la risorsa stessa.

Per esempio, è buona norma duplicare le procedure di logging quando l'auditing delle applicazioni è security-critical per il business aziendale. Oppure, assumere che le misure di sicurezza principali per il controllo dell'integrità possano in qualche modo essere "bypassate", e impiegare dei sistemi di controllo di flusso che abbiano la funzionalità di controllare che le misure di sicurezza principali siano ben funzionanti.

A supporto di quanto è stato detto, bisogna osservare che tutte le tecnologie di security soffrono di un'obsolescenza assai più rapida rispetto agli strumenti software convenzionali.

La qualità e l'efficacia degli attacchi che possono essere effettuati contro un sistema informatico è in costante evoluzione, e per questa ragione è necessario che le misure di sicurezza rispecchino le nuove tecniche di attacco non appena queste diventano note.

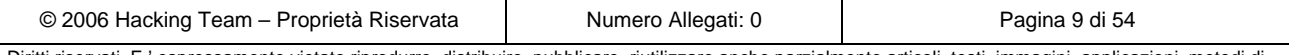

Diritti riservati. E ' espressamente vietato riprodurre, distribuire, pubblicare, riutilizzare anche parzialmente articoli, testi, immagini, applicazioni, metodi di lavoro del presente documento senza il previo permesso scritto rilasciato dalla società proprietaria Hacking Team S.r.l., ferma restando la possibilità di usufruire di tale materiale per uso interno della Società nel rispetto di quanto stabilito dal contratto di fornitura sottoscritto.

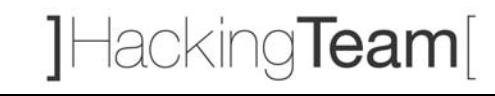

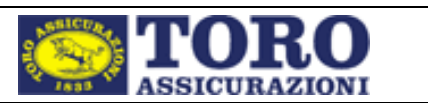

Internet è un formidabile catalizzatore del processo evolutivo "nuovo attacco - nuova misura di sicurezza per rendere inefficace l'attacco - nuovo attacco in grado di neutralizzare la misura di sicurezza precedente". È opportuno ipotizzare che anche il personale interno all'azienda possa essere in grado di procurarsi informazioni e tecnologie sufficienti a sfruttare le debolezze della infrastruttura.

## *2.3 Principio della globalità*

### *"Una catena è forte quanto il suo più debole anello"*

Un'infrastruttura informatica complessa è composta da numerosi elementi strettamente interconnessi.

La sicurezza dell'intera infrastruttura è il risultato della sicurezza dei singoli elementi e, soprattutto, della sinergia che i singoli elementi, una volta raggruppati, riescono a formare. Non ha senso rafforzare massicciamente la sicurezza di un solo elemento lasciandone vulnerabile un altro: in tal caso, chi compie la frode informatica sfrutterà l'insicurezza di quest'ultimo per violare la sicurezza dell'intero sistema.

Chi è intenzionato a violare la sicurezza del sistema cercherà di "passare" per la strada più breve, cioè per quella con il più conveniente rapporto costi / benefici. Spesso la via più facile per accedere illegalmente alle informazioni non è affatto tecnica.

Talvolta è preferibile, per l'hacker, acquisire le informazioni che desidera corrompendo un addetto interno piuttosto che tentando un attacco tecnico ad alta sofisticazione come la crittoanalisi di un algoritmo crittografico con cui sono protetti i dati.

## *2.4 Principio dell'unico punto di contatto*

### *"E' più facile controllare un unico punto di passaggio"*

E' buona norma concentrare le funzioni di sicurezza applicative, di rete, ecc. su di un numero esiguo di sistemi, in maniera che la sicurezza dell'intera infrastruttura dipenda da pochi punti altamente controllabili.

## *2.5 Principio della modularità*

### *"E' più facile controllare la sicurezza di piccoli oggetti"*

Oggetti piccoli sono più facilmente gestibili e controllabili. Nel caso che un oggetto fallisca, la sicurezza dell'intera infrastruttura può essere preservata. Un oggetto piccolo, inoltre, ha una complessità inferiore rispetto ad un oggetto grande e integrato ed è quindi più difficile che al suo interno siano contenute debolezze applicative ("bugs"). Questo principio permette anche di

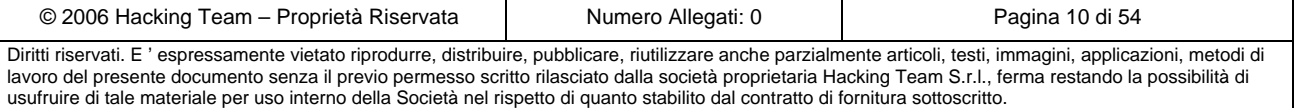

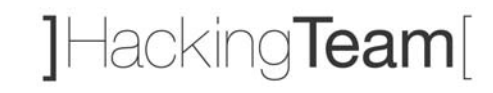

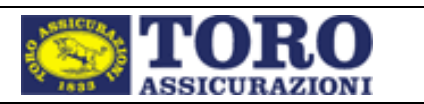

individuare con maggiore facilità le parti più critiche del sistema, dando la possibilità di interventi il più possibile mirati nell'evenienza di aggiunte, potenziamenti o aggiornamenti di ciascuna delle componenti.

## *2.6 Principio della ben definita politica di sicurezza*

### *"Nel dubbio, meglio negare che permettere"*

Nella progettazione di un sistema di sicurezza sono possibili due approcci:

- 1. Quello che non è espressamente permesso è proibito
- 2. Quello che non è espressamente proibito è permesso

In linea generale, il primo approccio è sempre preferibile dal punto di vista della sicurezza.

## *2.7 Principio della semplicità*

### *"KISS: Keep It Simple Stupid"*

La semplicità va d'accordo con la sicurezza. Ma complessità va d'accordo con la mancanza di visibilità da cui, immancabilmente, scaturisce l'insicurezza. Le componenti di un sistema di sicurezza devono essere il più semplici possibili, affinchè il sistema risulti facile da usare e da gestire. E' un errore storico quello di pensare che un sistema grande e complesso debba essere sicuro. Un sistema grande e complesso è tipicamente difficile da analizzare, fino a diventare *oscuro.* 

Quello che per noi è difficile da capire può apparire cristallino agli occhi di chi vuole compiere una frode informatica. La semplicità, quindi, gioca dalla nostra parte: più un oggetto è semplice, più una procedura è comprensibile e maggiori sono le probabilità che sia sicura. E' noto dall'ingegneria del software che i programmi complessi hanno più "bugs" e tra questi è probabile che ce ne siano alcuni relativi alla sicurezza $^1$ .

## *2.8 Principio di Kerchhoff*

### *"Chi compie la frode conosce sempre tutti i dettagli implementativi"*

Se la robustezza di un sistema di sicurezza è basata sul fatto che non siano pubblicamente noti gli "internals", gli algoritmi o le specifiche tecnologie usate, allora il sistema in questione è assai insicuro. E' un approccio errato credere che, al fine di aumentare la sicurezza, sia meglio mantenere la propria tecnologia di difesa segreta piuttosto che lasciare che tale tecnologia venga visionata da un grande numero di esperti. Assumere che sia un compito difficile effettuare il

<sup>&</sup>lt;sup>1</sup> Alcuni studi dimostrano che, in fase di sviluppo di codice, ogni circa 200 righe viene introdotto un bug.

| © 2006 Hacking Team – Proprietà Riservata                                                                                                    | Numero Allegati: 0 | Pagina 11 di 54 |
|----------------------------------------------------------------------------------------------------|--------------------|-----------------|
| Diritti riservati. E'espressamente vietato riprodurre, distribuire, pubblicare, riutilizzare anche parzialmente articoli, testi, immagini, applicazioni, metodi di |                    |                 |
| lavoro del presente documento senza il previo permesso scritto rilasciato dalla società proprietaria Hacking Team S.r.I., ferma restando la possibilità di         |                    |                 |
| usufruire di tale materiale per uso interno della Società nel rispetto di quanto stabilito dal contratto di fornitura sottoscritto.                                |                    |                 |

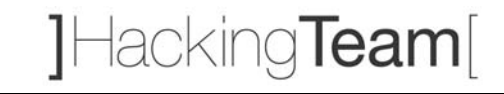

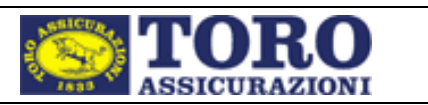

"reverse engineering" di un'applicazione è un grave errore, un errore che purtroppo viene commesso da molti. I migliori oggetti di sicurezza sono quelli che impiegano algoritmi e protocolli pubblici che sono stati attaccati, analizzati e corretti per anni dai migliori esperti di sicurezza. E' storicamente noto come moltissimi prodotti definiti *proprietary* sono risultati del tutto insicuri ed inadeguati una volta che i loro internals sono stati scoperti e resi pubblicamente noti.

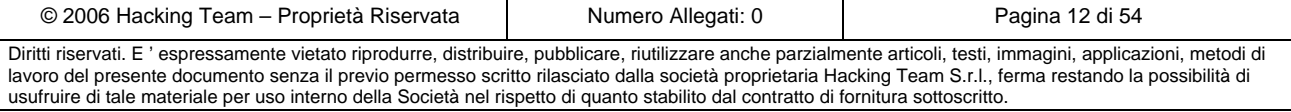

# ]Hacking**Team**[

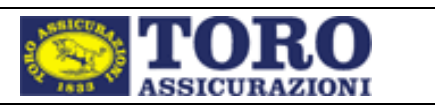

## **3 Metodologia**

La metodologia di assessment utilizzata da Hacking Team si fonda su un approccio iterativo, che prevede l'esecuzione ciclica di cinque attività:

- $\triangleright$  analisi (architetturale ed implementativa);
- ¾ identificazione delle vulnerabilità;
- $\triangleright$  definizione degli scenari di attacco;
- ¾ esecuzione degli attacchi/validazione degli scenari;
- $\triangleright$  definizione delle contromisure.

La necessità di operare in modo iterativo nasce dal fatto che l'esecuzione di ogni attacco può accrescere il livello di conoscenza del sistema e/o il livello di privilegio di chi lo esegue, rendendo necessaria una nuova fase di analisi, sulla cui base identificare nuovi scenari di attacco.

L'assessment si conclude quando, sulla base di tutte le informazioni raccolte e dei privilegi ottenuti non si possono identificare ulteriori scenari di attacco. L'output dell'assessment è costituito dal presente documento, che descrive:

- ¾ come la metodologia è stata applicata al caso particolare in esame;
- $\triangleright$  i risultati degli attacchi effettuati;
- $\triangleright$  le contromisure da adottare per eliminare le vulnerabilità individuate.

I prossimi sottoparagrafi descrivono in maggior dettaglio le modalità di esecuzione delle singole attività previste dalla metodologia utilizzata.

## *3.1 Analisi*

Questa fase consiste nella raccolta di informazioni relative ai sistemi oggetto del vulnerability assessment, sulla cui base definire la strategia di analisi e di attacco.

Le informazioni raccolte sono sia di carattere funzionale (scopo del sistema, tipologie di utenti, dati trattati, ecc.), sia di tipo tecnico (piattaforma HW/SW, tecnologie, servizi presenti, ecc.).

Le modalità di reperimento delle informazioni sono molteplici:

- $\triangleright$  incontri con sviluppatori e/o responsabili;
- $\triangleright$  documentazione fornita dal Cliente;
- $\triangleright$  analisi diretta del sistema.

### **3.1.1 Strumenti utilizzati**

Nella fase di analisi ci si avvale dei seguenti tool.

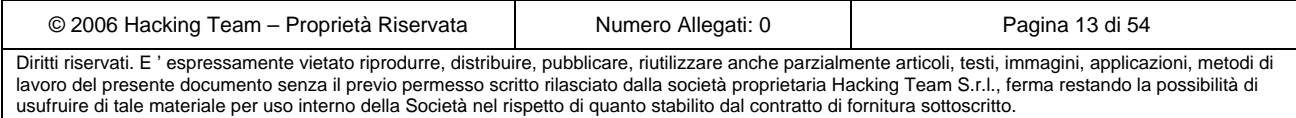

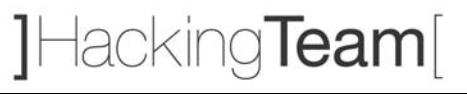

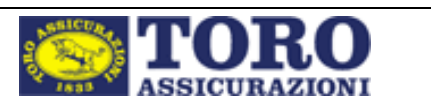

- ¾ *Scanner di rete*: sono tool che eseguono in modo automatico la ricerca dei servizi presenti sul sistema obiettivo, fornendo indicazioni su quali porte sono aperte e su quali servizi possono essere acceduti.
- ¾ *Scanner di vulnerabilità*: sono tool più avanzati che permettono di identificare in maniera automatica la vulnerabilità dei servizi presenti che sono stati identificati tramite uno scanner di rete, basandosi sia sul confronto delle versioni riscontrate rispetto ad un database costantemente aggiornato, sia tramite attacchi attivi effettuati nel tentativo di sfruttare le vulnerabilità ipotizzate.

### *3.2 Identificazione delle vulnerabilità*

Questa fase consiste nella ricerca di errori logico/architetturali ed implementativi che possono essere sfruttati per compromettere la sicurezza del sistema.

Le tecniche utilizzate per le due classi di errori sono differenti.

- ¾ Gli *errori di tipo logico/architetturale* dipendono dall'applicazione in esame; la loro identificazione deve essere fatta manualmente, da parte di figure professionali che, sulla base della propria esperienza, siano in grado di riconoscere pattern di vulnerabilità generici nella logica di una particolare applicazione. In alcuni casi, l'analisi manuale può portare ad identificare anche debolezze architetturali specifiche, non riconducibili a nessun pattern noto. In questa fase, l'utilizzo di tool automatici è limitato ai proxy HTTP, che permettono di analizzare e modificare i flussi di input/output dell'applicazione.
- ¾ Gli *errori implementativi* vengono identificati analizzando l'output prodotto dall'applicazione in risposta ad input costruiti in modo tale da produrre comportamenti inattesi. Utilizzando un database contenente vulnerabilità note e relative tecniche di attacco, si procede mediante applicazione sistematica di tali tecniche di attacco, analizzando poi l'output ottenuto. La ricerca di errori implementativi può essere efficacemente supportata da tool automatici, che garantiscono velocità e completezza, sia in termini di parametri di input analizzati, sia in termini di test effettuati. L'intervento umano rimane comunque necessario per l'eliminazione dei falsi positivi, cioè quelle vulnerabilità individuate dai tool automatici, che non sono effettivamente presenti nell'applicazione.

## *3.3 Definizione degli scenari di attacco*

L'individuazione di una singola vulnerabilità non è sufficiente, nella maggior parte dei casi, per compromettere la sicurezza di un sistema. Un attacco che abbia come obiettivo l'accesso ad informazioni riservate, il furto di identità ad altri utenti, o, in generale, qualsiasi utilizzo non

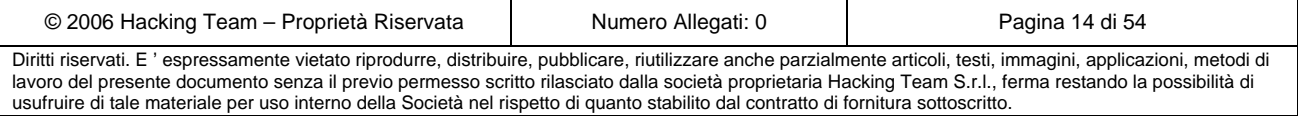

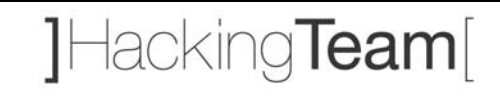

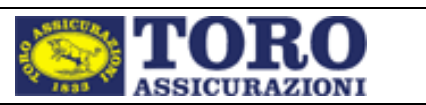

consentito del sistema richiede l'elaborazione di una strategia articolata che comprende relative tecniche e sfrutta diverse vulnerabilità.

E' quindi necessario, sulla base dei risultati della fase di individuazione delle vulnerabilità, definire le strategie di attacco che possono essere utilizzate per uno specifico sistema. Questa attività deve essere svolta caso per caso in modo completamente manuale, da parte di figure professionali con competenze sia di livello architetturale/sistemistica, sia implementativo.

## *3.4 Esecuzione degli attacchi*

Poiché il vulnerability assessment viene svolto senza avere accesso al sistema, l'effetto di un attacco può essere determinato soltanto mediante la sua effettuazione. Questa fase può richiedere l'utilizzo di programmi *ad hoc* per realizzare gli attacchi individuati nella fase precedente.

### **3.4.1 Strumenti utilizzati**

Nella fase di analisi ci si avvale dei seguenti tool.

- ¾ *Password crackers*: programmi che permettono di identificare la password di un determinato account tramite il tentativo reiterato di password costruite secondo una determinata logica, basandosi soprattutto su dizionari esistenti o creati *ad-hoc*.
- ¾ *Known exploits*: spesso le vulnerabilità possono essere sfruttate utilizzando dei codici creati appositamente per ottenere l'accesso tramite il servizio vulnerabile presente sul sistema.

### *3.5 Definizione delle contromisure*

L'attività di vulnerability assessment si conclude con la stesura di un report che descrive l'analisi svolta, gli scenari di attacco individuati, i tentativi di attacco eseguiti ed il loro esito. Per gli attacchi che hanno avuto successo viene riportata la descrizione delle vulnerabilità che lo hanno reso possibile, gli errori logici o implementativi che ne sono la causa e gli interventi correttivi necessari per l'eliminazione del problema.

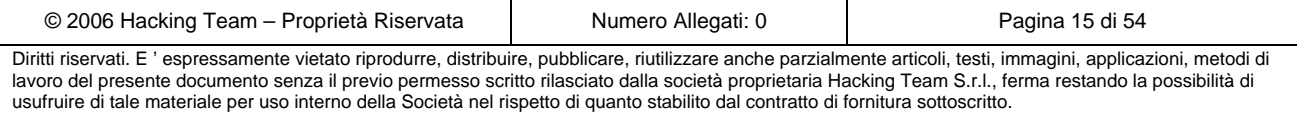

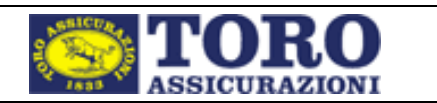

## **4 Analisi topologica ed architetturale**

### *4.1 Studio rete esterna*

L'attività di *network reconnaissance* ha identificato tre segmenti di rete principali che ospitano le macchine del Cliente risultate attive:

- **TORO2 [62.123.229.128 62.123.229.191]** Questa rete è intestata a Toro Assicurazioni SPA e risulta protetta da un sistema di tipo IPS.
- **NUOVATIRRENA [194.247.182.64 194.247.182.95]** Questa rete è intestata a Nuova Tirrena SPA e risulta protetta da un sistema di filtraggio del traffico (*firewall*).
- **ITS-NET [151.92.0.0 151.92.255.255]**  Questa rete risulta intestata a ITS, e solo una piccola parte degli indirizzi sono utilizzati dalle macchine del cliente.

## *4.2 Studio rete interna*

L'attività sulla rete interna non è stata finalizzata a scoprire vulnerabilità infrastrutturali dell'intera architettura interna, quanto piuttosto si è limitata all'analisi della sicurezza e alla ricerca delle vulnerabilità di alcuni server che, per la loro posizione, risultano raggiungibili solo tramite un collegamento diretto con la rete interna, mentre non risultano raggiungibili alla stessa maniera da un collegamento Internet.

L'analisi effettuata si è quindi svolta posizionandosi presso la rete interna del Cliente e potendo così raggiungere gli indirizzi indicati dal Cliente stesso come server critici da controllare.

Tutti gli indirizzi testati appartengono alla rete interna principale del Cliente, con indirizzamento 10.36.0.0 – 10.36.255.255.

## *4.3 Studio rete dell'Agenzia*

L'attività sulla rete dell'Agenzia è stata suddivisa in tre parti:

- analisi delle sottoreti raggiungibli dalla rete Agenziale messa a disposizione dal cliente
- analisi delle vulnerabiità delle macchine gestite direttamente dal Cliente e raggiungibili dalla postazione dell'Agenzia

L'analisi effettuata si è quindi svolta da una postazione presso il Cliente cercando di raggiungere le suddette reti: 62.123.148.0 - 62.123.148.127 e 10.36.0.0 – 10.36.255.255.

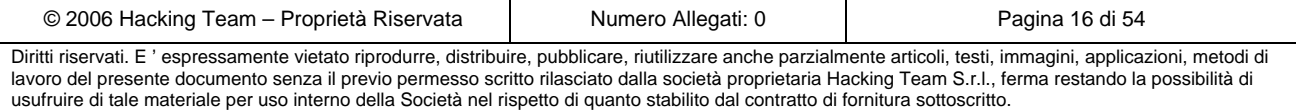

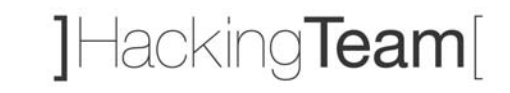

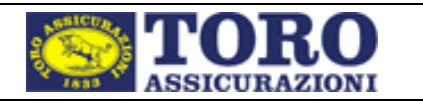

## *4.4 Vulnerabilità architetturali*

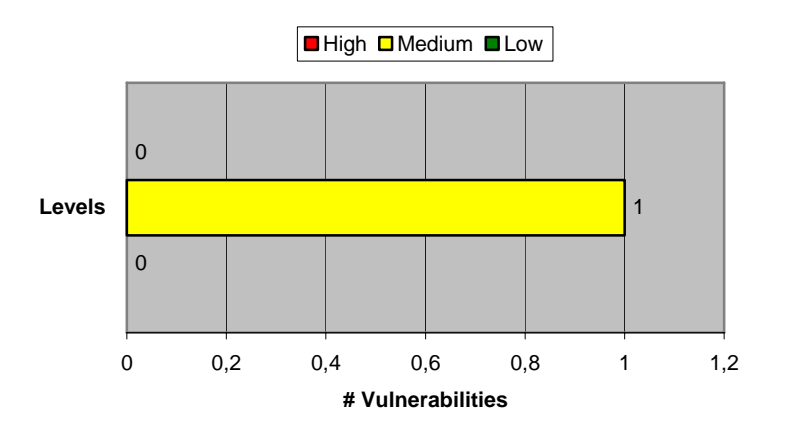

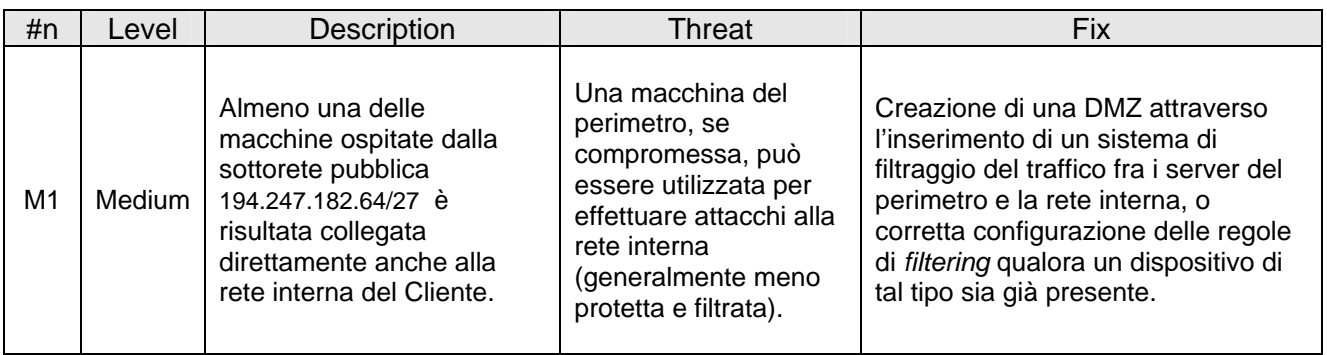

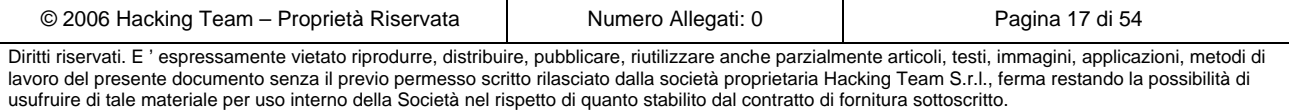

**]HackingTeam**[

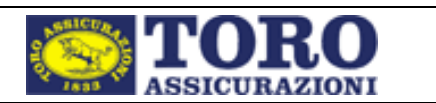

## **5 Ethical Hacking esterno**

L'attività di *ethical hacking esterno,* svolta da Hacking Team, ha avuto come oggetto di analisi le macchine (server ed apparati) facenti parte del perimetro di rete del Cliente e, pertanto, raggiungibili tramite la rete internet. Questa fase dell'attività è stata quindi svolta dagli uffici di Hacking Team.

Il Cliente non ha indicato le classi di indirizzamento, o i domini da analizzare, ma ha fornito unicamente i nomi delle società che sarebbero dovute rientrare nell'attività di *ethical hacking*. La prima parte dell'attività ha quindi avuto come obiettivo l'individuazione dei domini e delle sottoreti associabili a tali società; tale individuazione è avvenuta tramite interrogazioni a database pubblici (motori di ricerca, DNS, whois, etc.).

Prima di procedere con le fasi più invasive dell'analisi, la lista dei domini e delle macchine individuate è stata validata dal Cliente.

## *5.1 Rete [62.123.229.128 - 62.123.229.191]*

### **5.1.1 Descrizione**

La sottorete in questione è registrata presso il RIPE come TORO2-IT. La registrazione è a carico di TORO ASSICURAZIONI SPA e il contatto di riferimento risulta essere f.bongiovanni@toroassicurazioni.it. Le macchine ospitate in questa sottorete sono risultate, per dichiarazione del Cliente, protette da un sistema IPS. Questo sistema ha reso più complesso e meno affidabile il processo di *scanning* automatico dei sistemi: non è stato infatti possibile determinare se l'assenza di vulnerabilità rilevate fosse riconducibile ad una perfetta configurazione dei sistemi o alla presenza di un apparato di filtraggio del traffico.

### **5.1.2 62.123.229.134**

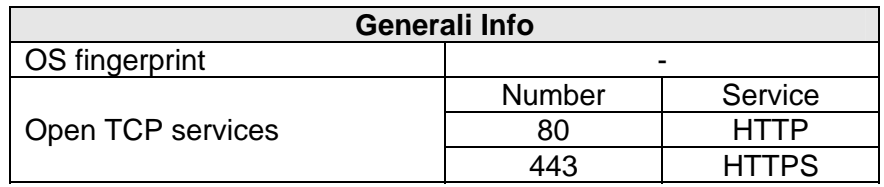

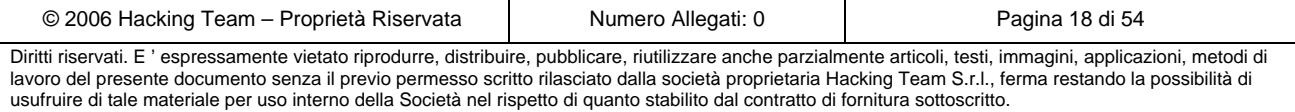

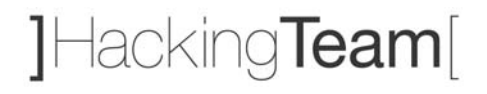

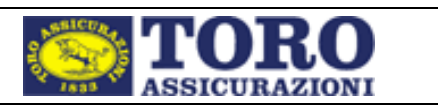

- I servizi WEB erogati dalla macchina risultano essere mediati da WebSEAL 5.1.0.0, che funge da *reverse-proxy*.
- Pur non essendo stata oggetto di uno specifico test applicativo, la *form* di *login* presentata dal servizio non ha evidenziato vulnerabilità macroscopiche.

### **5.1.3 62.123.229.134**

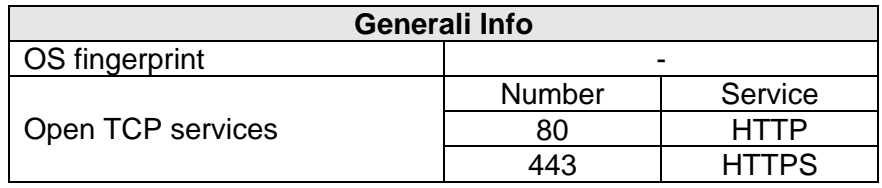

- I servizi WEB erogati dalla macchina risultano essere mediati da WebSEAL 5.1.0.0, che funge da *reverse-proxy*.
- Pur non essendo stata oggetto di uno specifico test applicativo, la *form* di *login* presentata dal servizio non ha evidenziato vulnerabilità macroscopiche.
- Va rilevato che se viene fornita come password la stringa "*passwd*", il sistema non ritorna il consueto messaggio di login fallita, ma chiude inaspettatamente la connessione.

### **5.1.4 62.123.229.138**

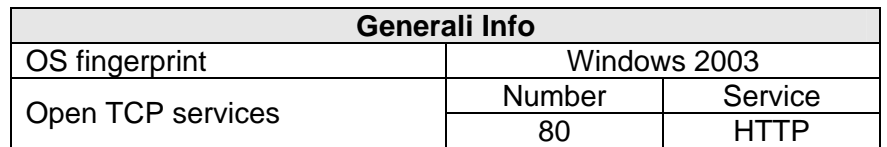

- Il servizio WEB è erogato tramite IIS 6.0
- La home page del servizio non è direttamente raggiungibile tramite browser (il server restituisce un errore HTTP 403/Forbidden).

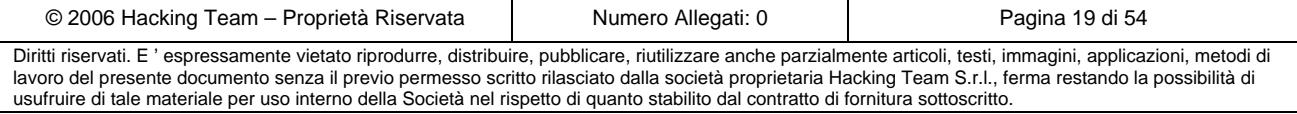

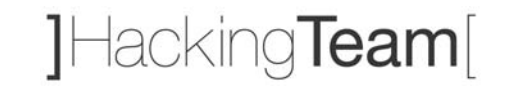

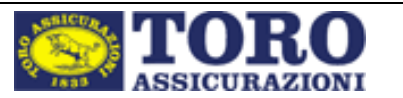

### **5.1.5 62.123.229.172**

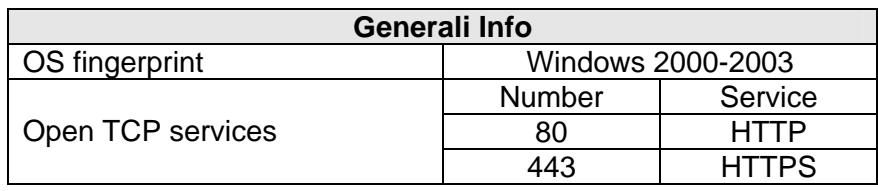

• Il servizio WEB è erogato tramite IIS 5.0

## *5.2 Rete [194.247.182.64 - 194.247.182.95]*

### **5.2.1 Descrizione**

La sottorete in questione è registrata presso il RIPE come NUOVATIRRENA. La registrazione è a carico di Nuova Tirrena SpA.

Almeno una delle macchine ospitate da questa sottorete è risultata collegata direttamente anche alla rete interna del Cliente (o quantomeno non è stato individuato nessun dispositivo di filtraggio del traffico tra essa e la rete interna). Questo ha permesso, in seguito alla compromissione della macchina, di avere accesso ai sistemi e ai servizi della rete interna (vedere paragrafi 4.4 e 6).

### **5.2.2 Summary**

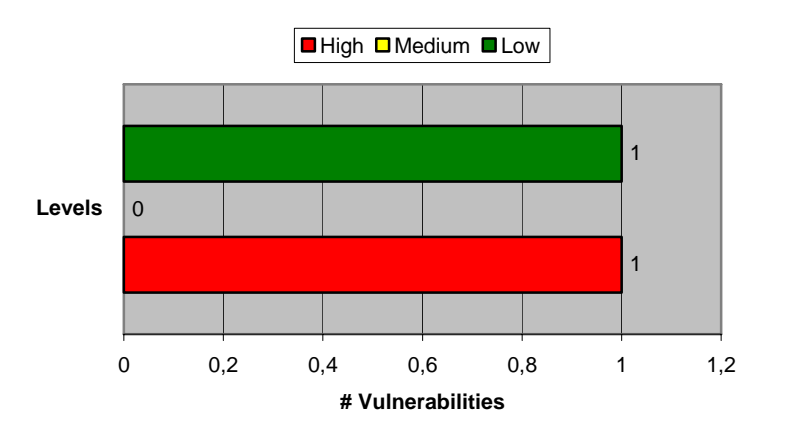

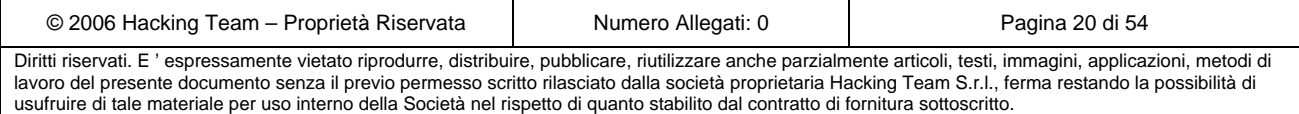

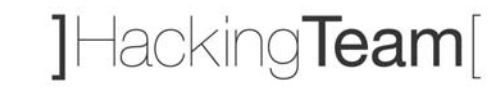

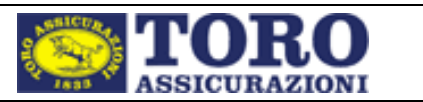

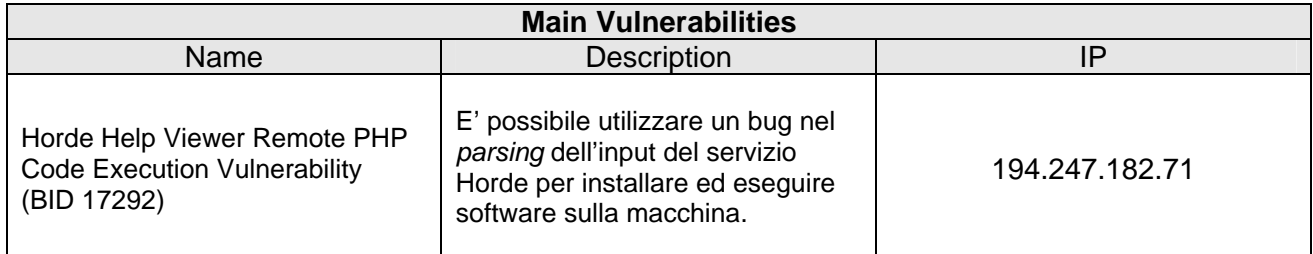

### **5.2.3 194.247.182.71**

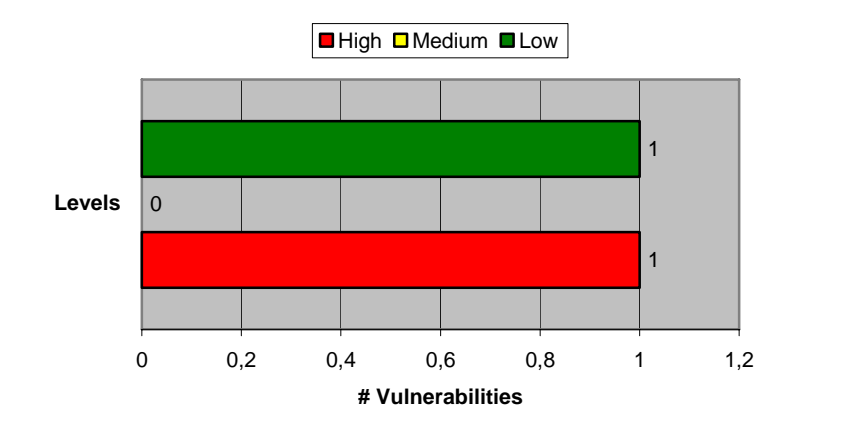

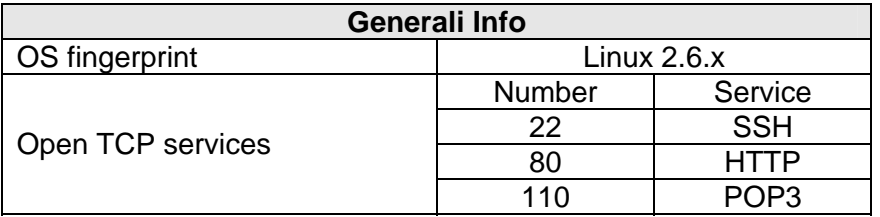

- La macchina offre servizi di posta (POP e WebMail).
- Il servizio WEB è gestito tramite un server Apache 2.2.0 con PHP4.4.0.
- Il servizio SSH è gestito tramite OpenSSH 4.0 e supporta le versioni SSHv1 e SSHv2.
- E' stato possibile installare ed eseguire da remoto programmi su questa macchina.
- E' stato possibile utilizzare questa macchina come testa di ponte per esplorazioni e attacchi della rete interna del Cliente.
- **Questa macchina è risultata già compromessa prima dell'attività di ethical hacking**. I presunti attaccanti hanno utilizzato il server come *IRC Bot* e *Spam Server.* E' possibile ipotizzare (anche se non ve ne sono evidenze), che tali attaccanti abbiano inoltre usato questa macchina come testa di ponte per esplorazioni o attacchi della rete interna (vedere paragrafi 4.4 e 7)

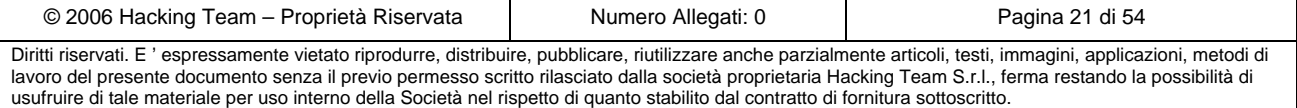

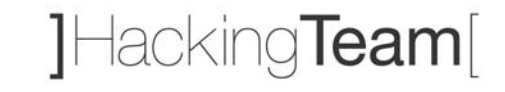

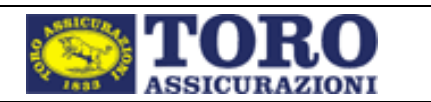

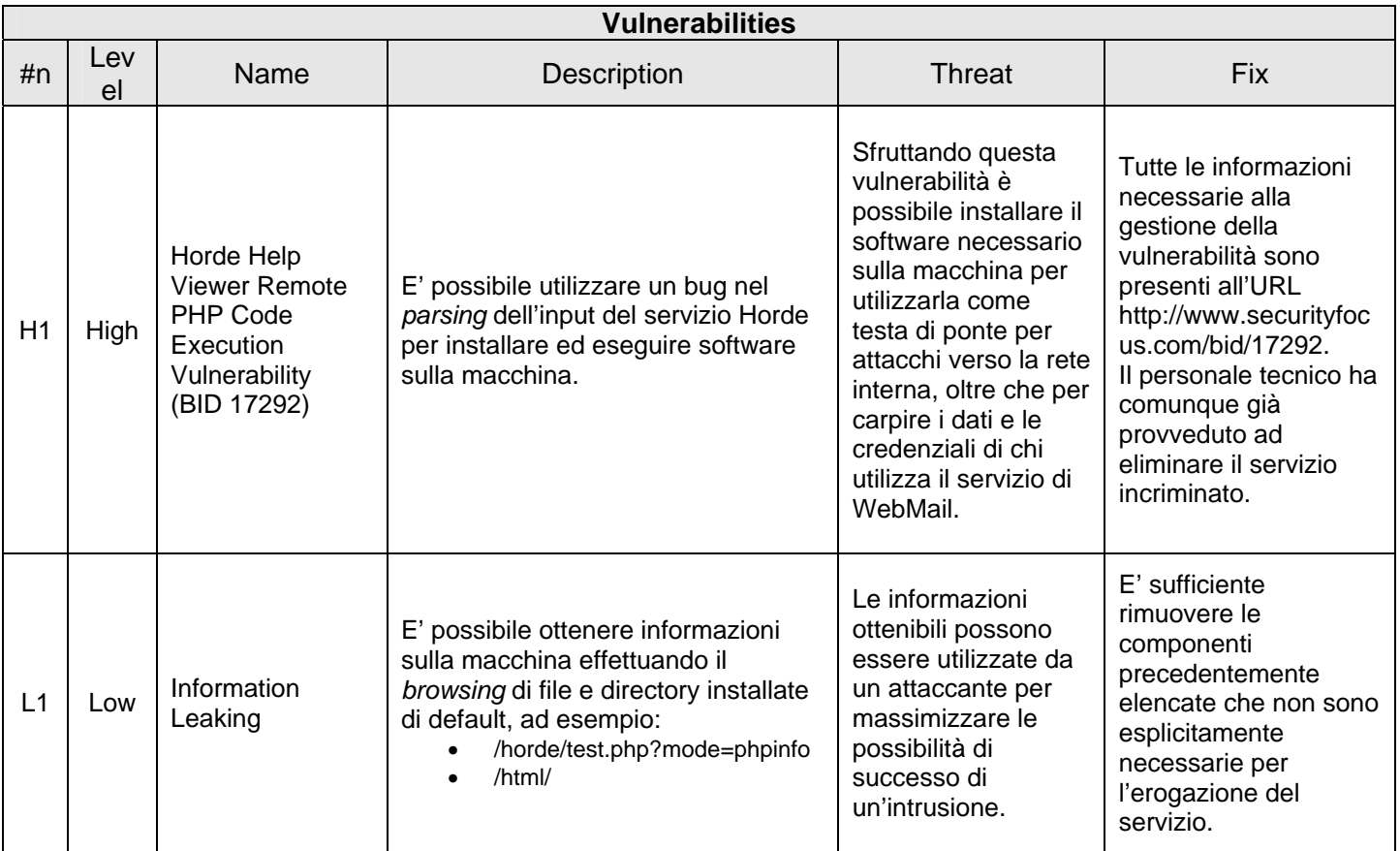

### **5.2.4 194.247.182.73**

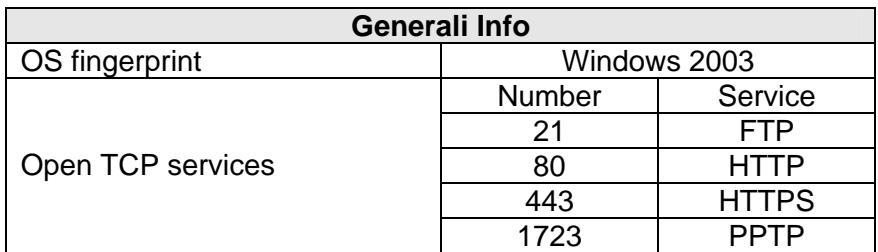

• Il servizio WEB è erogato tramite IIS 6.0.

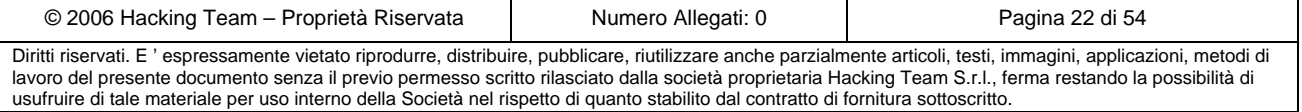

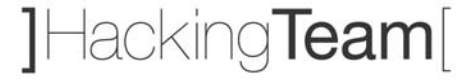

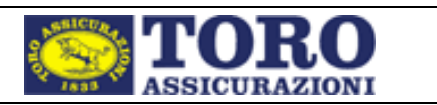

### *5.3 Rete [151.92.0.0 - 151.92.255.255]*

La sottorete in questione risulta essere registrata a carico di ITS-GlobalValue. Non tutti gli indirizzi facenti parte di questa *subnet* sono pertanto assegnati al Cliente. L'individuazione delle macchine che sarebbero dovute rientrare nell'attività di *ethical hacking* è stata quindi effettuata tramite delle richieste di *zone transfer* al DNS autoritativo (*ns.its.it*) per i seguenti domini:

- *toroassicurazioni.it*
- *torotarga-assicurazioni.it*
- *torotarga-assicurazioni.com*
- *nuovatirrena.it*

### **5.3.1 Summary**

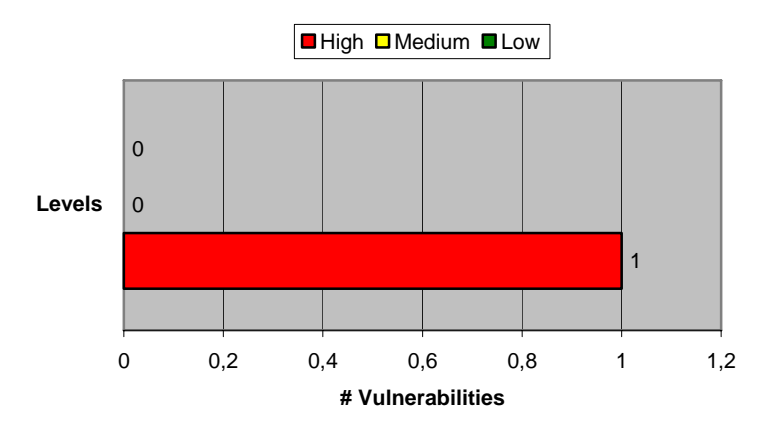

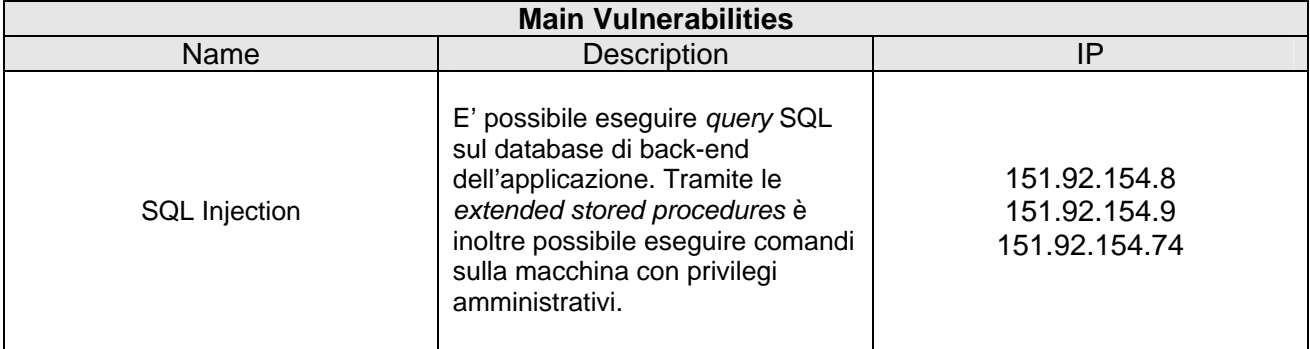

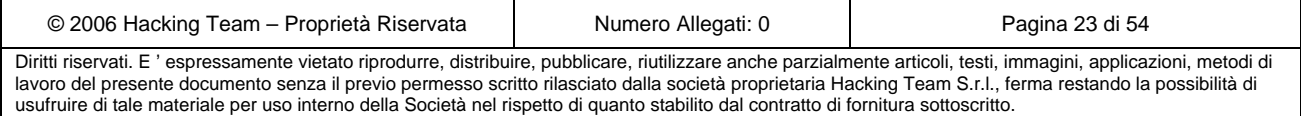

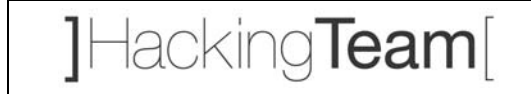

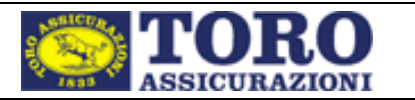

### **5.3.2 151.92.154.8**

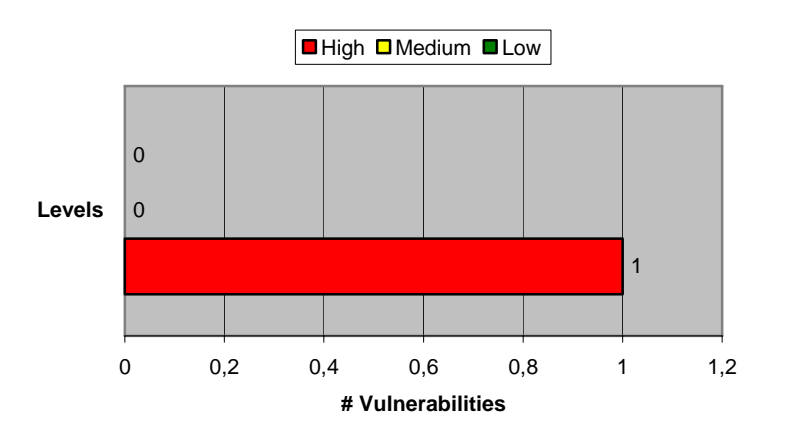

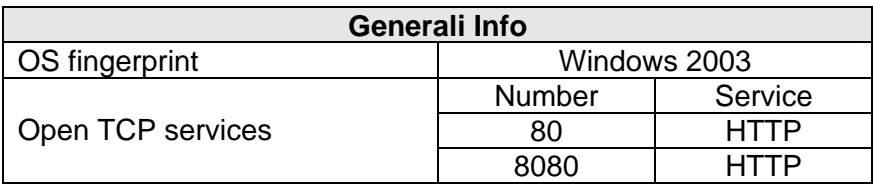

- Il servizio WEB sulla porta 80 è erogato tramite IIS 6.0
- Il servizio WEB sulla porta 8080 è erogato tramite ApacheCoyote1.1. Questo servizio risulta installato di default e apparentemente inutilizzato, e permette l'accesso (tramite password) alle componenti amministrative.
- La gestione del parametro *ID* della componente *news\_mod.asp* risulta **vulnerabile ad un attacco di tipo SQL Injection**. Richidendo ad esempio l'URL

http://151.92.154.8/news\_mod.asp?ID=21%27+%3B+EXEC+master.dbo.xp\_cmdshell+%27cmd+%2Fc+del+c%3A%5Cfile.txt%27 %3B--

è possibile effettuare la cancellazione del file "C:\file.txt" sul server SQL di back-end.

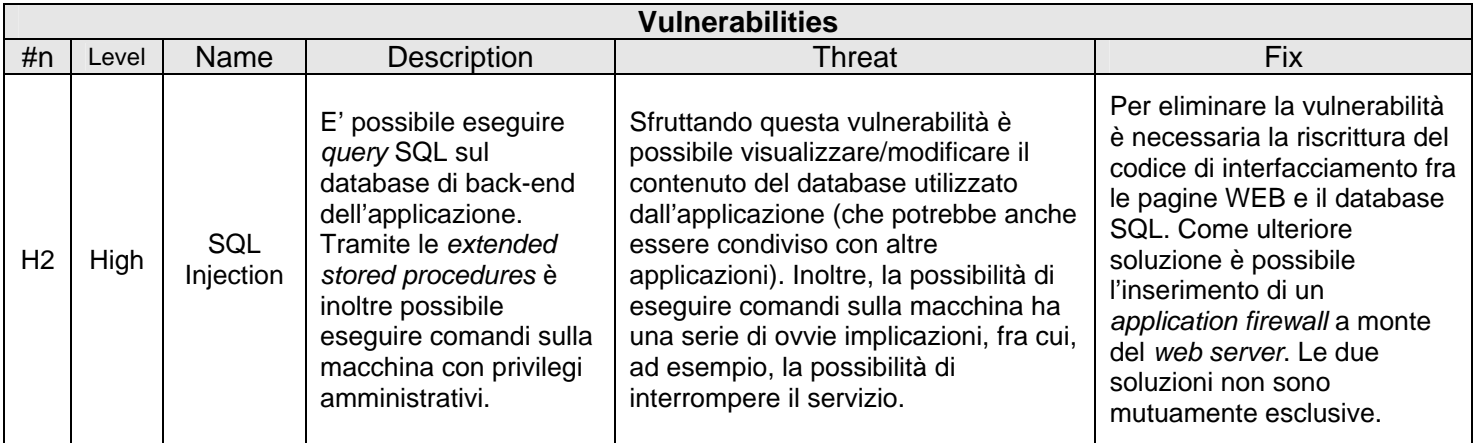

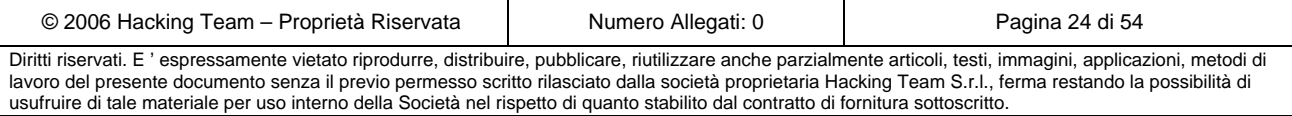

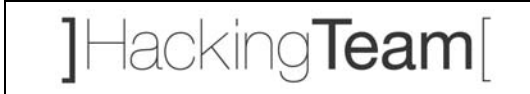

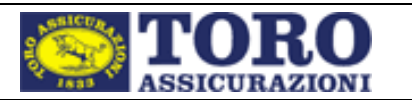

### **5.3.3 151.92.154.9**

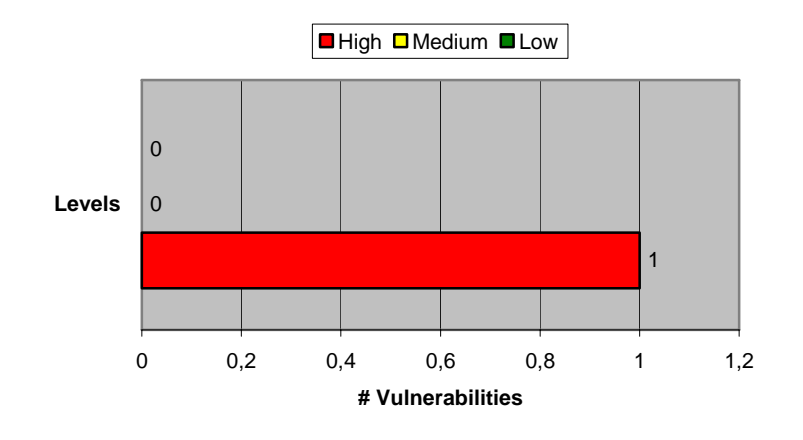

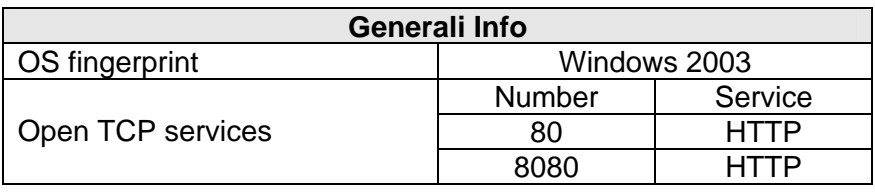

- Il servizio WEB sulla porta 80 è erogato tramite IIS 6.0
- Il servizio WEB sulla porta 8080 è erogato tramite ApacheCoyote1.1. Questo servizio risulta installato di default e apparentemente inutilizzato, e permette l'accesso (tramite password) alle componenti amministrative.
- La gestione del parametro *ID* della componente *news\_mod.asp* risulta **vulnerabile ad un attacco di tipo SQL Injection**. Richidendo ad esempio l'URL

http://151.92.154.9/news\_mod.asp?ID=21%27+%3B+EXEC+master.dbo.xp\_cmdshell+%27cmd+%2Fc+del+c%3A%5Cfile.txt%27 %3B--

è possibile effettuare la cancellazione del file "C:\file.txt" sul server SQL di back-end.

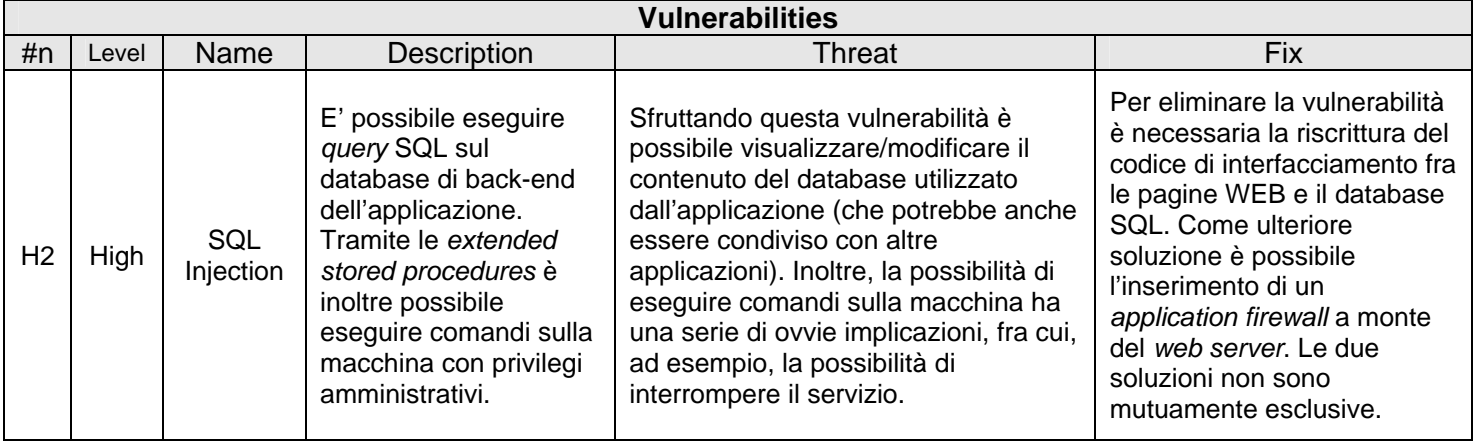

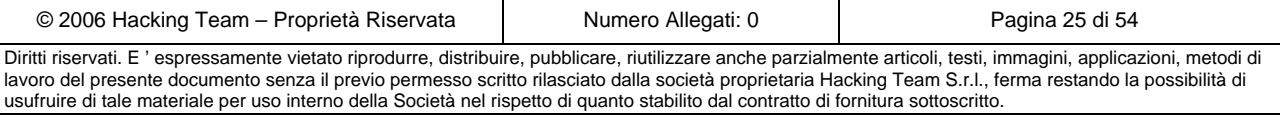

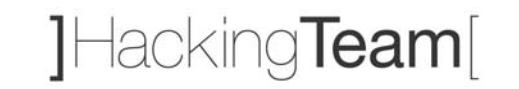

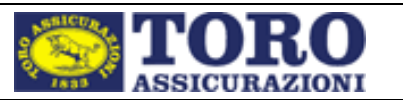

### **5.3.4 151.92.154.69**

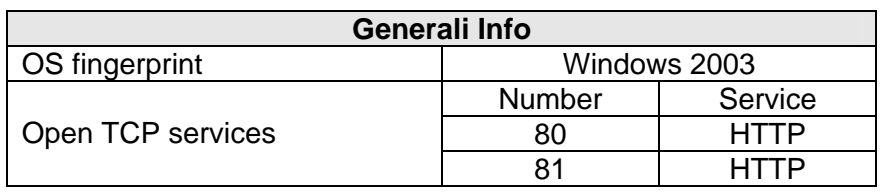

• Il servizio WEB viene erogato tramite IIS 6.0

### **5.3.5 151.92.154.74**

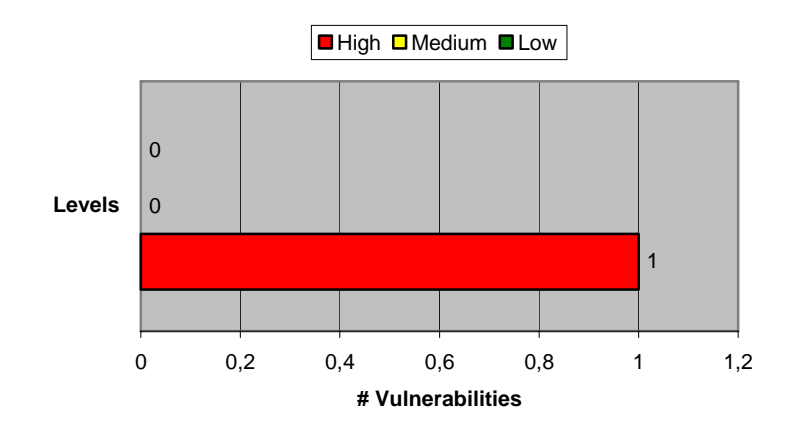

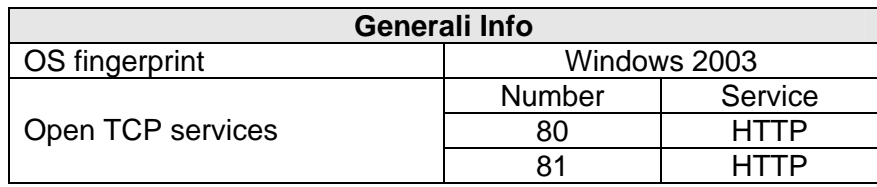

- Il servizio WEB è erogato tramite IIS 6.0
- All'URL http://151.92.154.74/admin/admin.asp e' possibile accedere (tramite password) alle componenti amministrative di COLTURA. Questo risulta essere un sistema per la gestione dei contenuti WEB. Tale servizio non dovrebbe essere accessibile dall'esterno (anche se protetto da password).
- La gestione del parametro *IDCAT* della componente *index.asp* (utilizzata per il *browsing* del sito) risulta **vulnerabile ad un attacco di tipo SQL Injection**.

Richidendo ad esempio l'URL

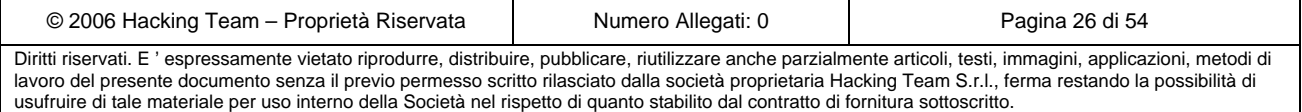

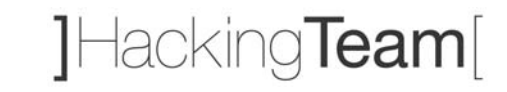

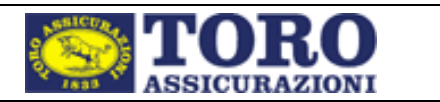

http://www.toroassicurazioni.it/index.asp?IDCAT=1%3B+EXEC+master.dbo.xp\_cmdshell+%27cmd+%2Fc+del+c%3A%5Cfile.txt% 27%3B--

è possibile effettuare la cancellazione del file "C:\file.txt" sul server SQL di back-end.

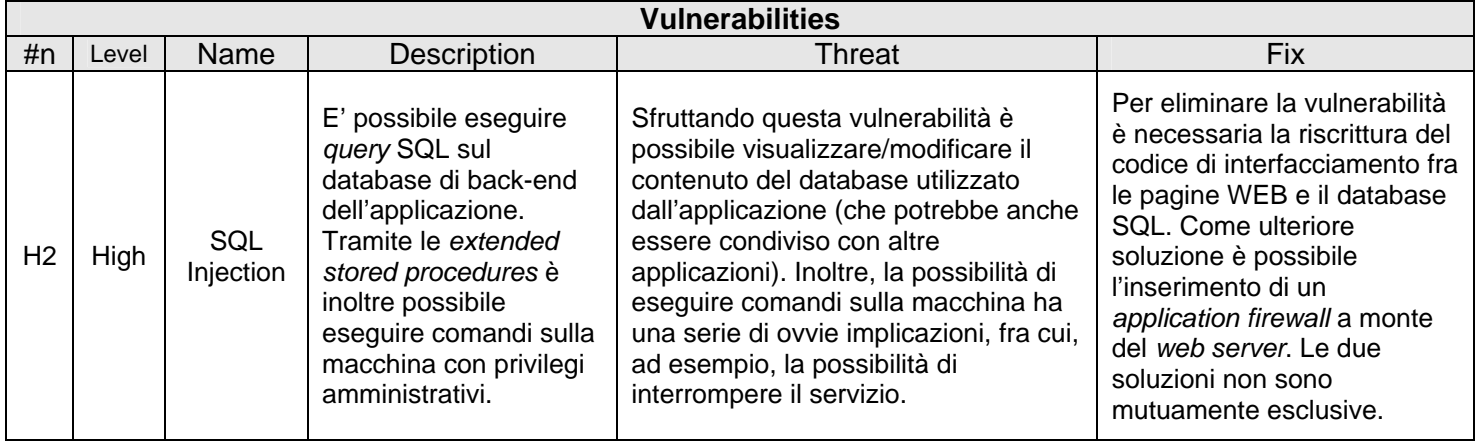

### **5.3.6 151.92.154.185**

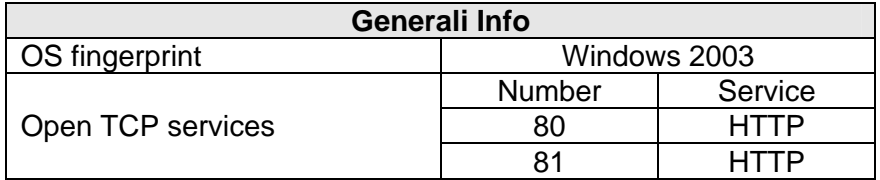

• Il servizio WEB viene erogato tramite IIS 6.0

#### **5.3.7 151.92.154.186**

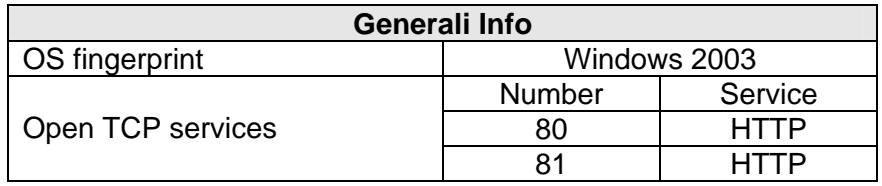

• Il servizio WEB viene erogato tramite IIS 6.0

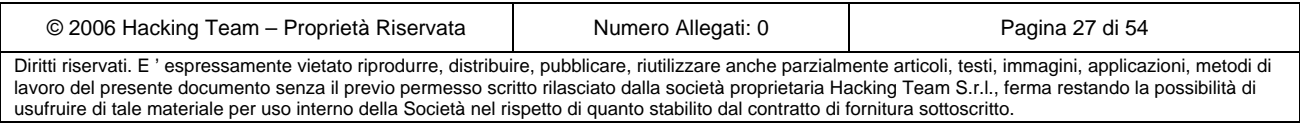

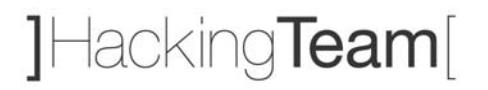

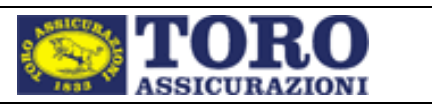

## *5.4 Reti rimanenti*

In seguito al processo di identificazione delle sottoreti del Cliente, è stato possibile individuare le seguenti subnet che, in seguito ad uno *scanning* puntuale degli indirizzi, non hanno rivelato macchine o servizi attivi (o quantomeno raggiungibili dalla rete di Hacking Team da cui è stata effettuata la scansione).

- AUGUSTATO1-NET [194.185.201.176 194.185.201.191]
- TORO1-IT [62.123.148.0 62.123.148.127]

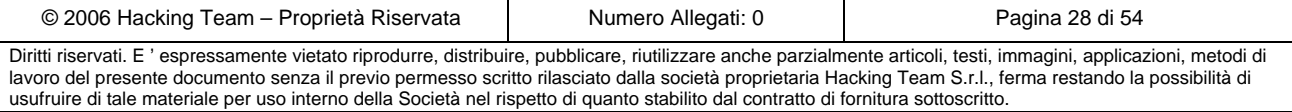

]Hacking**Team**[

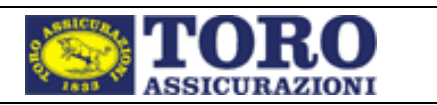

## **6 Ethical Hacking interno**

L'attività di *ethical hacking interno,* svolta da Hacking Team, ha avuto come oggetto di analisi le macchine (server ed apparati) facenti parte della rete interna del cliente e, pertanto, raggiungibili solo dall'interno della rete stessa. Questa fase dell'attività è stata quindi svolta dagli uffici del cliente.

Il cliente ha indicato gli indirizzi dei server collocati sulla rete interna da analizzare, senza però fornire ulteriori informazioni riguardo ai servizi esposti o alle configurazioni presenti sugli apparati.

Per una più facile consultazione, di seguito saranno presentati i risultati ottenuti aggregando gli indirizzi per classi di appartenenza.

## *6.1 Rete [10.36.112.0 – 10.36.112.255]*

### **6.1.1 10.36.112.9**

- $\triangleright$  High: 1
- $\triangleright$  Medium: 0
- $\blacktriangleright$  Low: 0

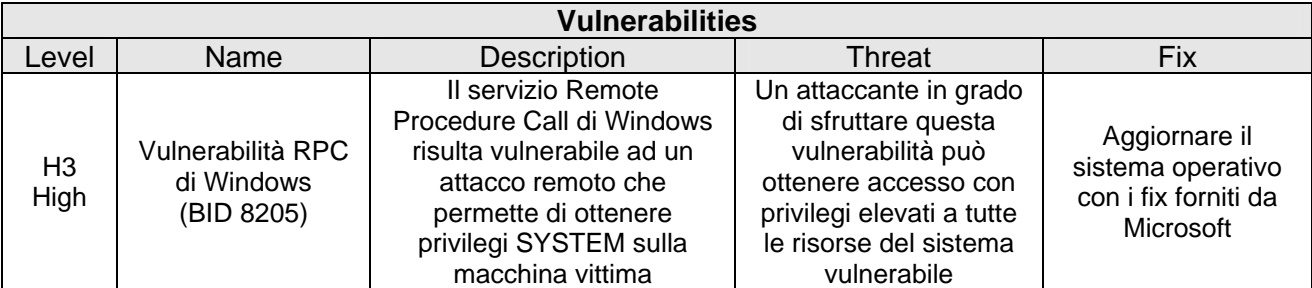

### **6.1.2 10.36.112.21**

- $\triangleright$  High: 1
- $\triangleright$  Medium: 0
- $\triangleright$  Low: 1

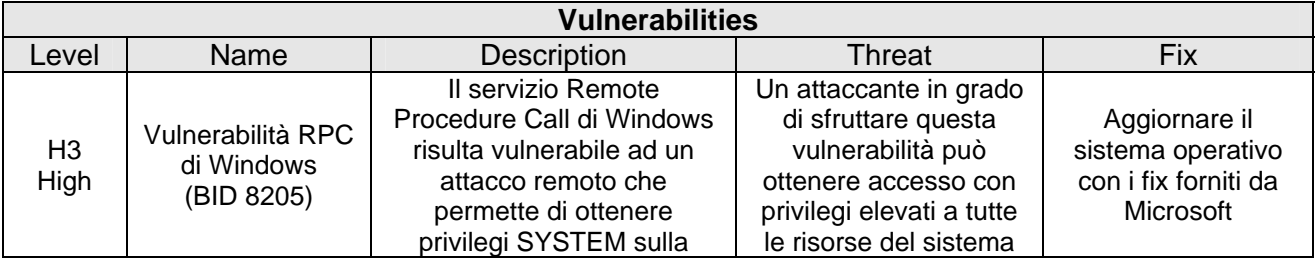

© 2006 Hacking Team – Proprietà Riservata  $\parallel$  Numero Allegati: 0 Pagina 29 di 54 Diritti riservati. E ' espressamente vietato riprodurre, distribuire, pubblicare, riutilizzare anche parzialmente articoli, testi, immagini, applicazioni, metodi di lavoro del presente documento senza il previo permesso scritto rilasciato dalla società proprietaria Hacking Team S.r.l., ferma restando la possibilità di usufruire di tale materiale per uso interno della Società nel rispetto di quanto stabilito dal contratto di fornitura sottoscritto.

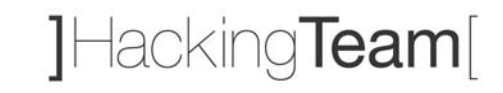

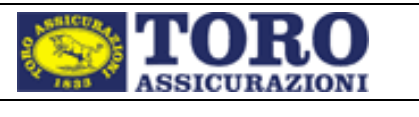

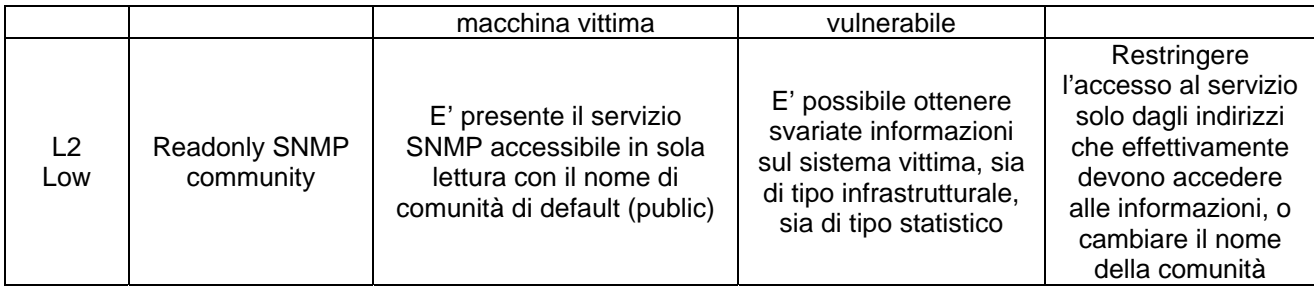

### **6.1.3 10.36.112.32**

- $\triangleright$  High: 1
- ¾ Medium: 0
- $\triangleright$  Low: 1

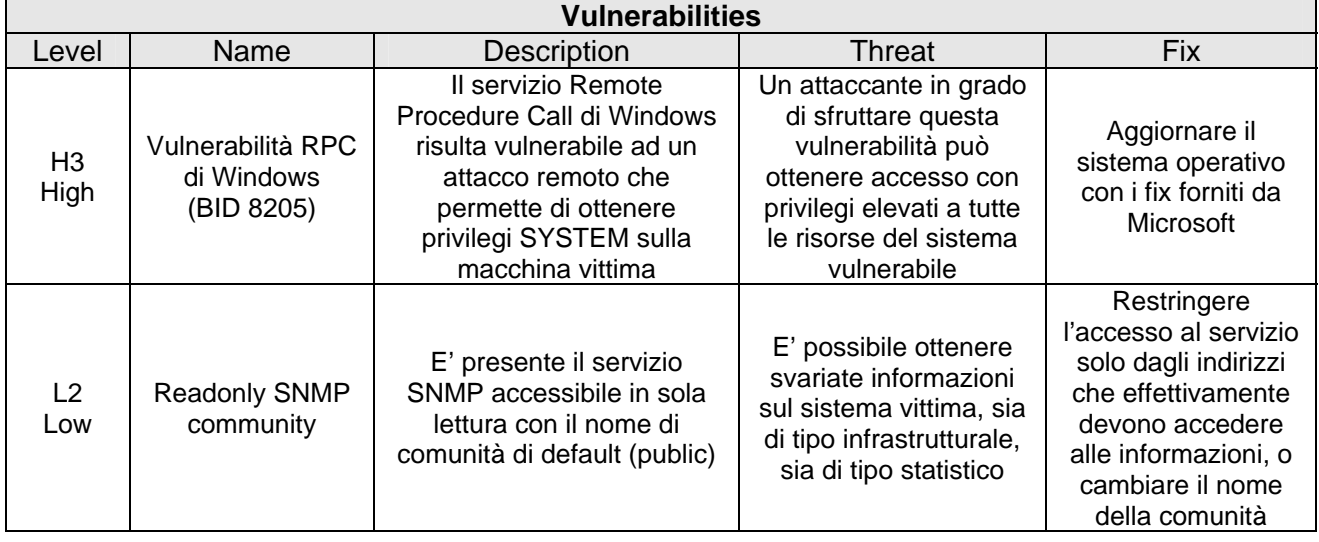

### **6.1.4 10.36.112.42**

- $\triangleright$  High: 1
- $\triangleright$  Medium: 0
- $\triangleright$  Low: 0

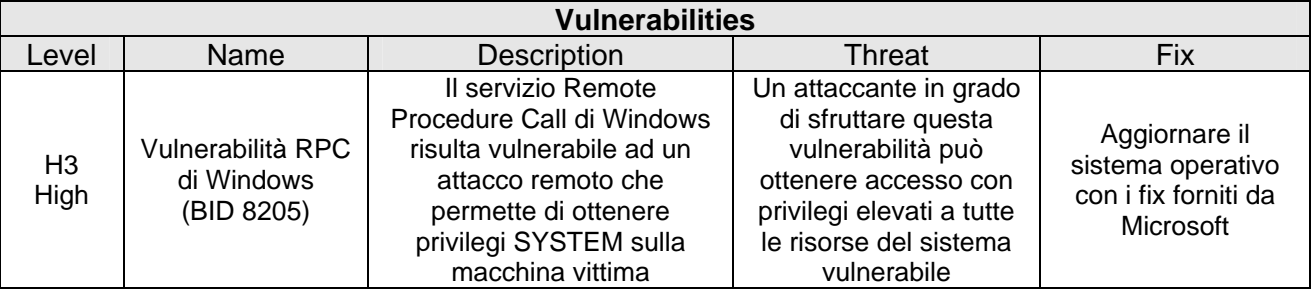

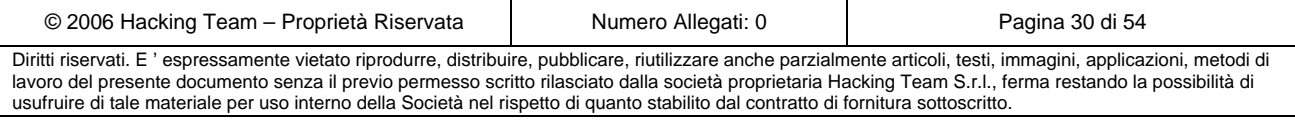

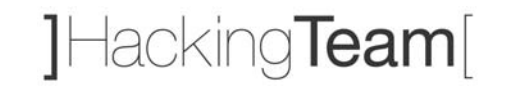

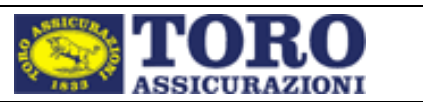

### **6.1.5 10.36.112.73**

- $\triangleright$  High: 1
- $\triangleright$  Medium: 0
- $\triangleright$  Low: 0

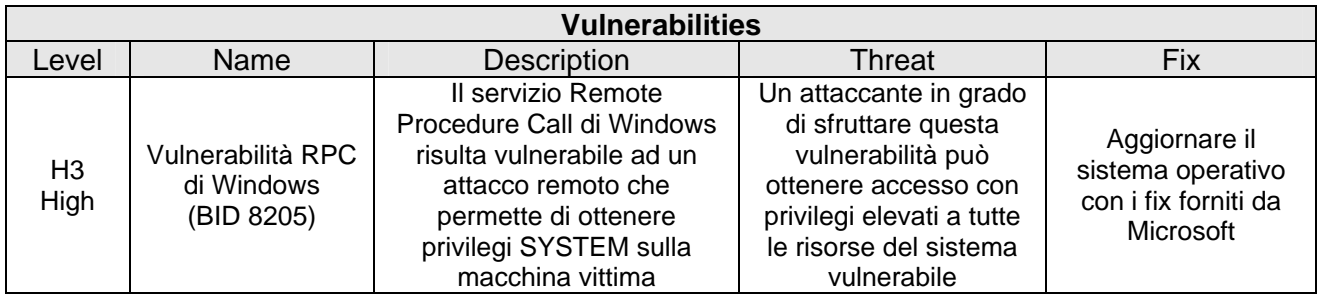

### **6.1.6 10.36.112.90**

- $\triangleright$  High: 2
- $\triangleright$  Medium: 1
- $\triangleright$  Low: 1

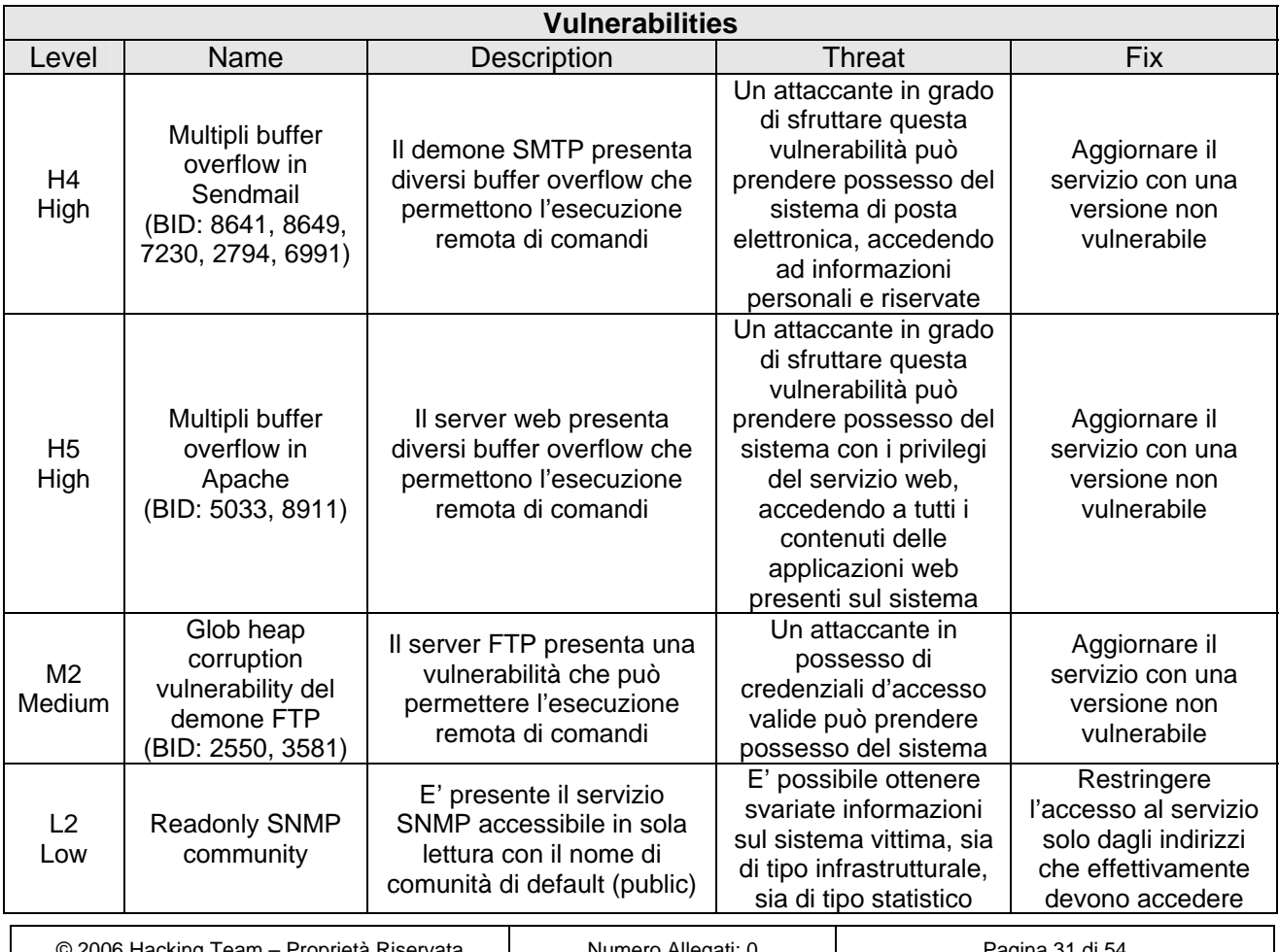

© 2006 Hacking Team – Proprietà Riservata Numero Allegati: 0 Pagina 31 di 54 Diritti riservati. E ' espressamente vietato riprodurre, distribuire, pubblicare, riutilizzare anche parzialmente articoli, testi, immagini, applicazioni, metodi di lavoro del presente documento senza il previo permesso scritto rilasciato dalla società proprietaria Hacking Team S.r.l., ferma restando la possibilità di usufruire di tale materiale per uso interno della Società nel rispetto di quanto stabilito dal contratto di fornitura sottoscritto.

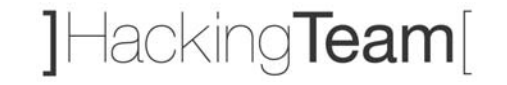

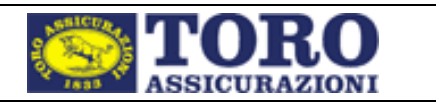

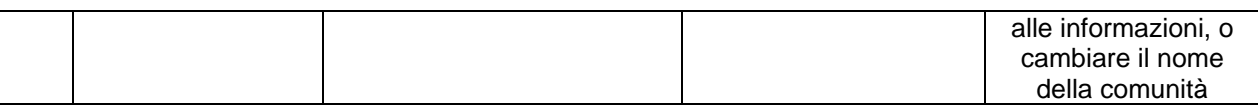

## *6.2 Rete [10.36.130.0 – 10.36.130.255]*

### **6.2.1 10.36.130.35**

- $\triangleright$  High: 0
- $\triangleright$  Medium: 0
- $\triangleright$  Low: 1

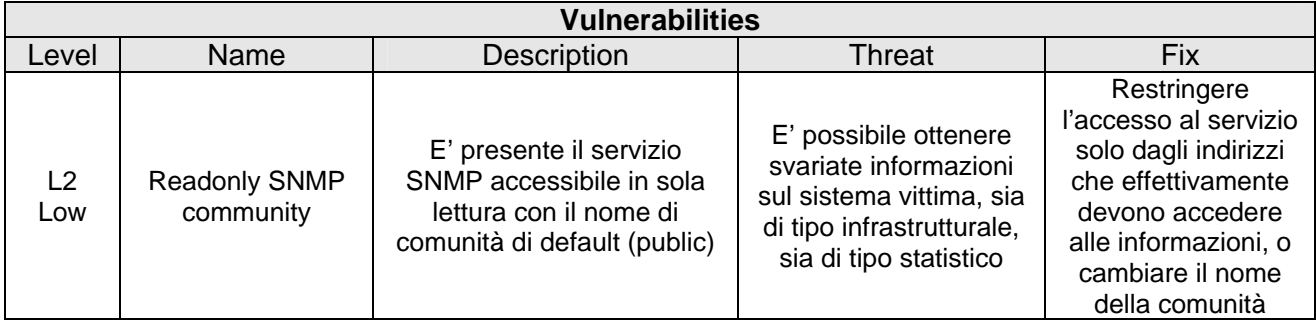

#### **6.2.2 10.36.130.36**

- $\triangleright$  High: 0
- $\triangleright$  Medium: 0
- $\triangleright$  Low: 1

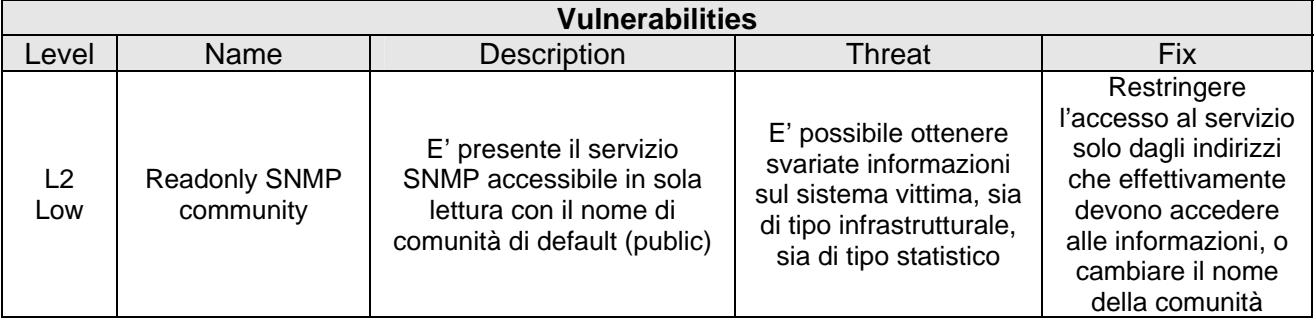

## *6.3 Rete [10.36.131.0 – 10.36.131.255]*

### **6.3.1 10.36.131.44**

- $\triangleright$  High: 0
- $\triangleright$  Medium: 0

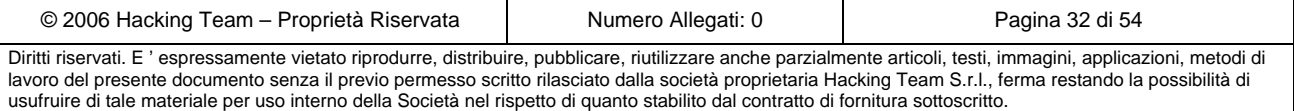

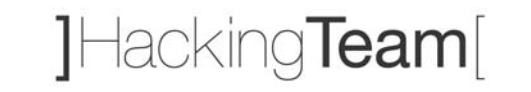

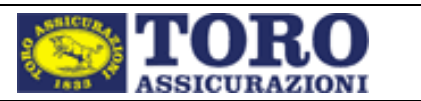

 $\triangleright$  Low: 0

### **6.3.2 10.36.131.51**

- $\triangleright$  High: 0
- $\triangleright$  Medium: 1
- $\triangleright$  Low: 1

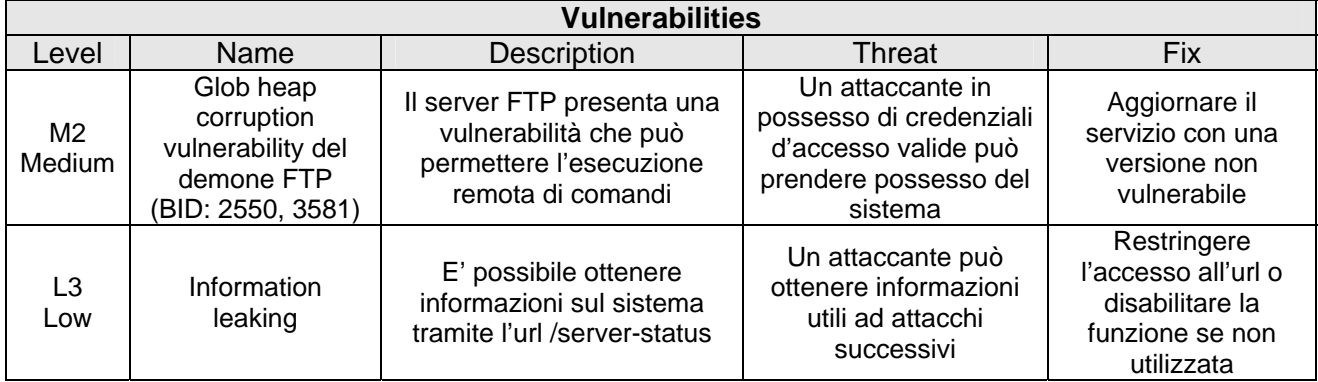

### **6.3.3 10.36.131.52**

- $\triangleright$  High: 0
- $\triangleright$  Medium: 1
- $\triangleright$  Low: 1

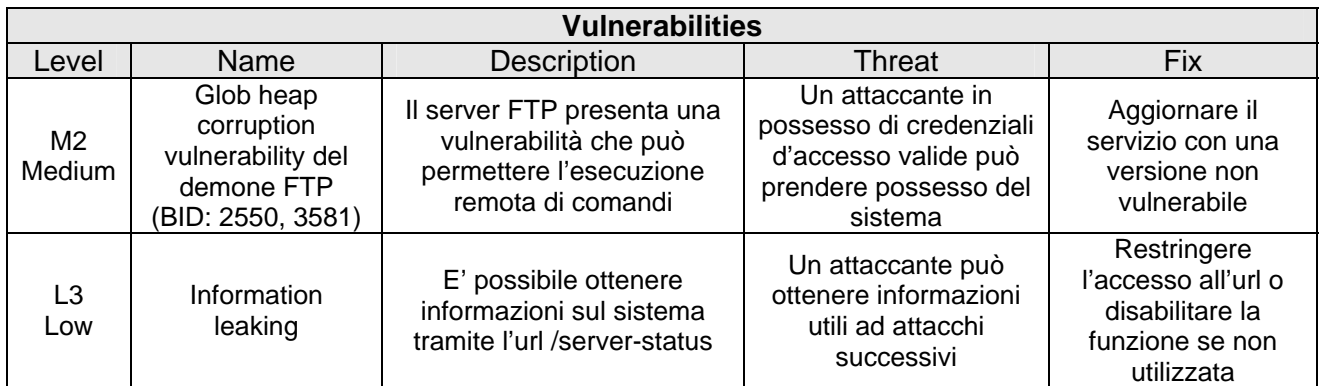

### **6.3.4 10.36.131.70**

- $\triangleright$  High: 1
- ¾ Medium: 1
- $\triangleright$  Low: 2

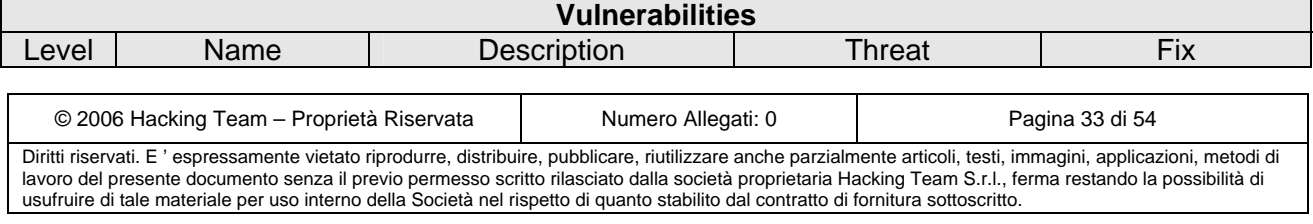

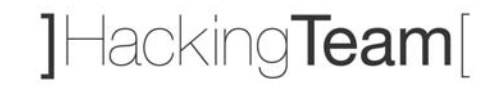

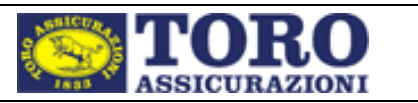

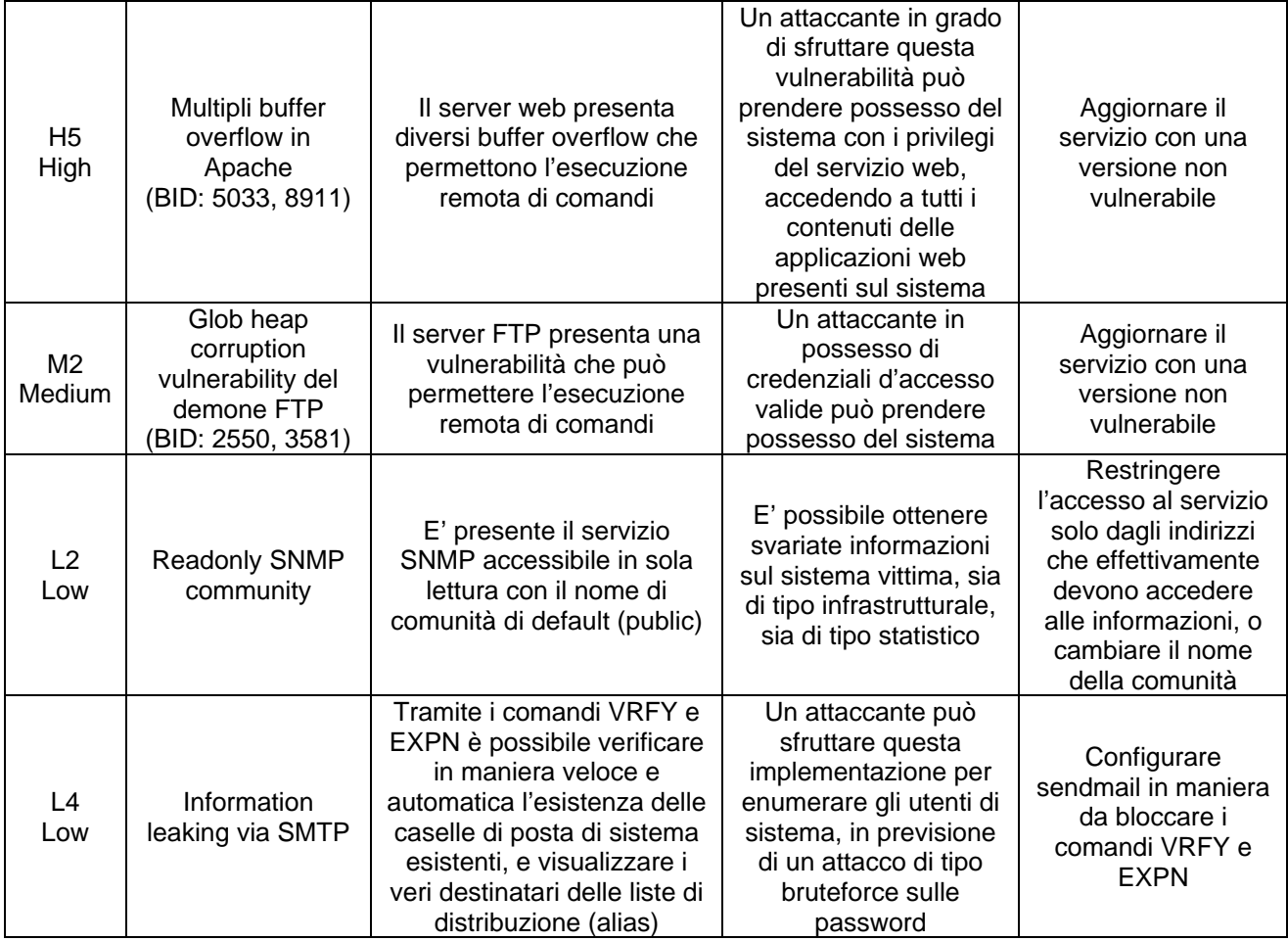

### **6.3.5 10.36.131.71**

- $\triangleright$  High: 1
- ¾ Medium: 1
- $\triangleright$  Low: 2

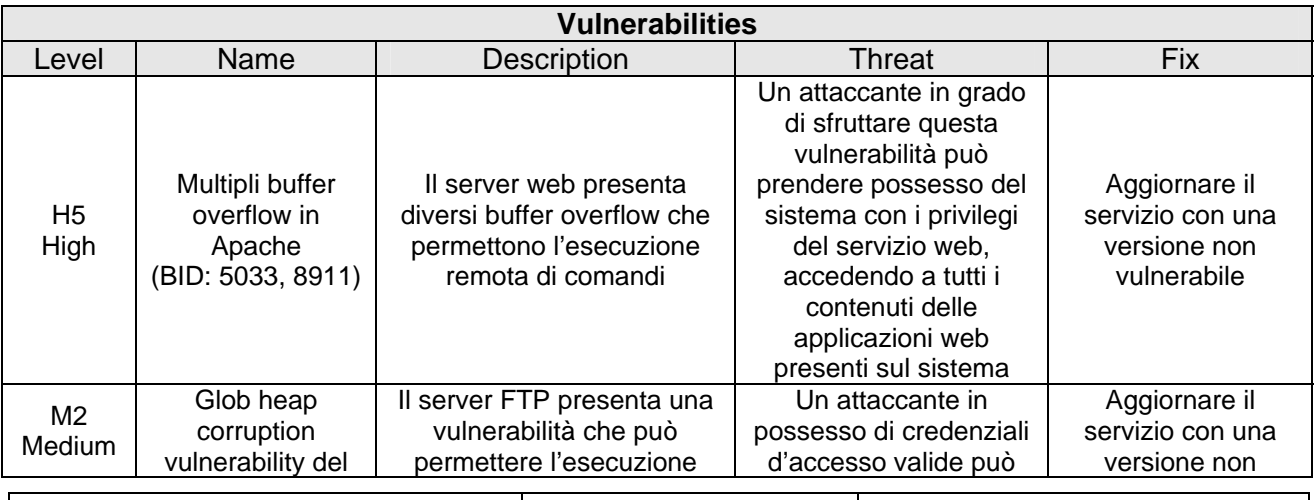

© 2006 Hacking Team – Proprietà Riservata Numero Allegati: 0 Pagina 34 di 54 Diritti riservati. E ' espressamente vietato riprodurre, distribuire, pubblicare, riutilizzare anche parzialmente articoli, testi, immagini, applicazioni, metodi di lavoro del presente documento senza il previo permesso scritto rilasciato dalla società proprietaria Hacking Team S.r.l., ferma restando la possibilità di usufruire di tale materiale per uso interno della Società nel rispetto di quanto stabilito dal contratto di fornitura sottoscritto.

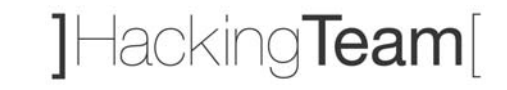

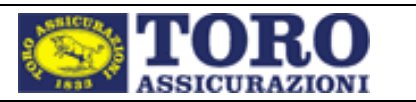

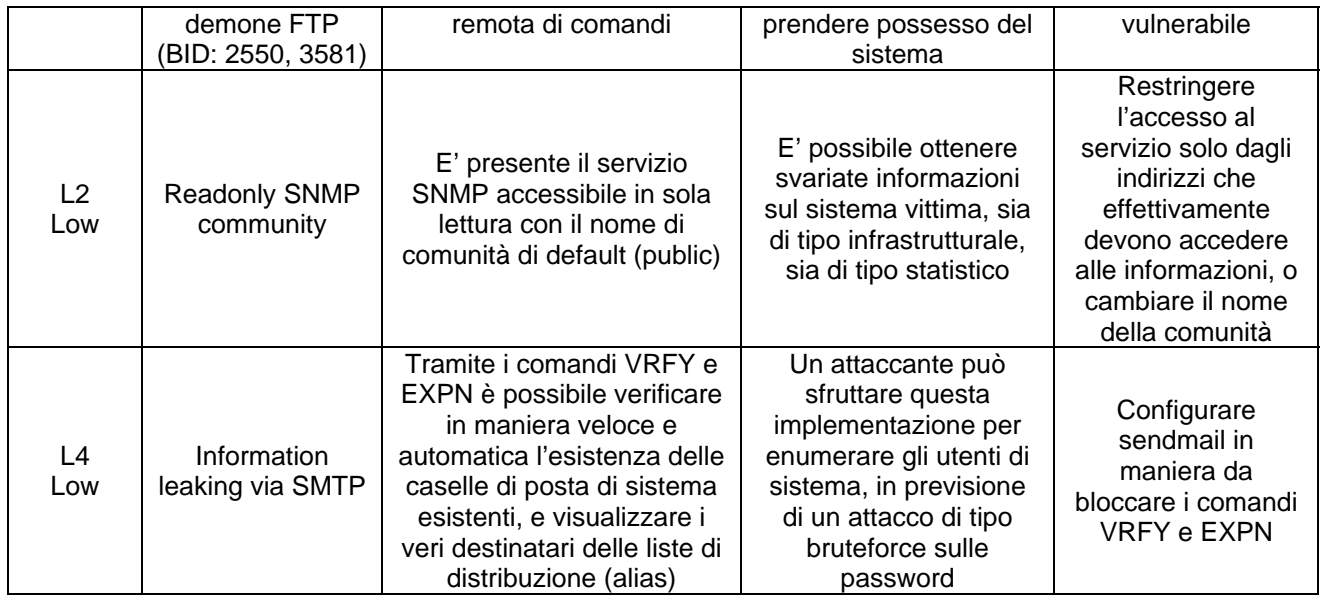

### **6.3.6 10.36.131.72**

- $\triangleright$  High: 1
- $\triangleright$  Medium: 1
- $\triangleright$  Low: 1

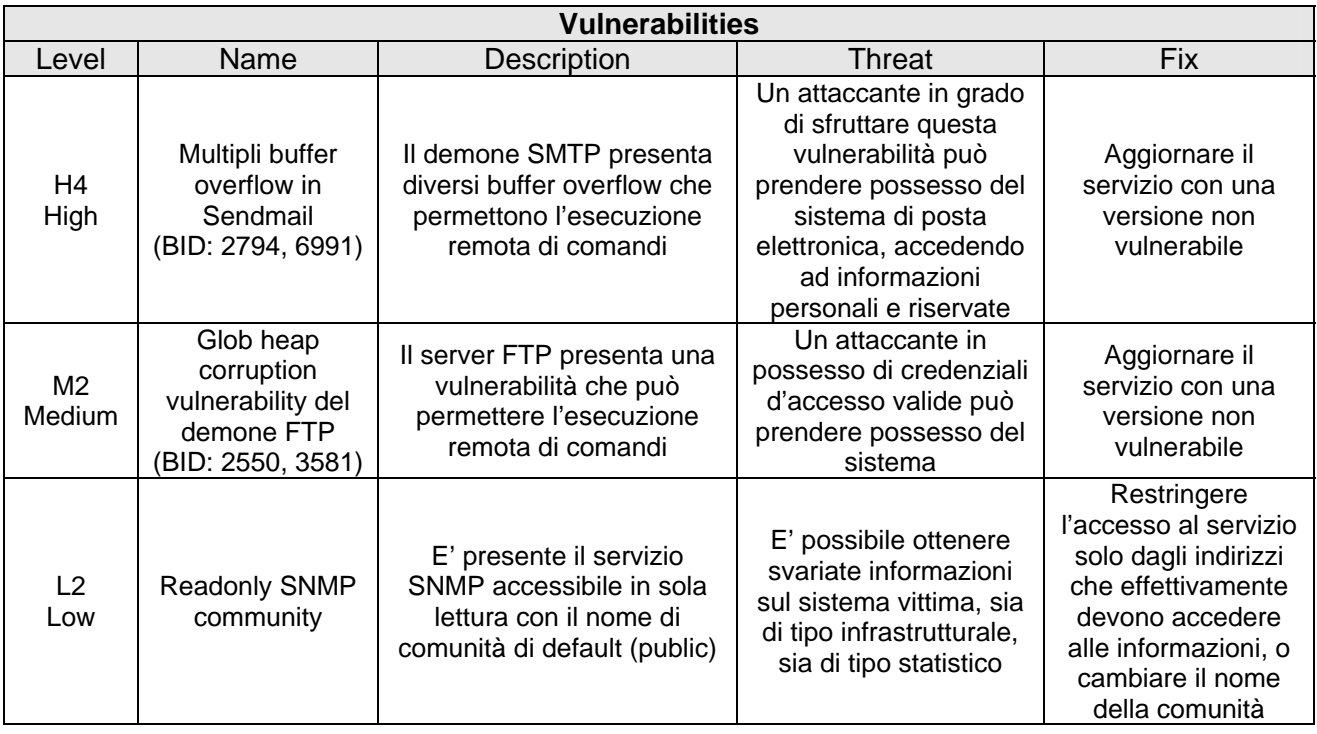

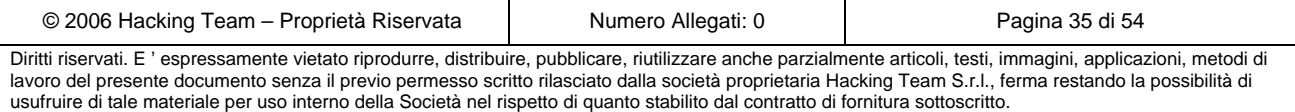

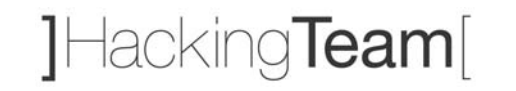

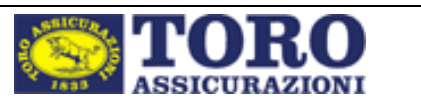

### **6.3.7 10.36.131.73**

- $\triangleright$  High: 1
- $\triangleright$  Medium: 1
- $\triangleright$  Low: 1

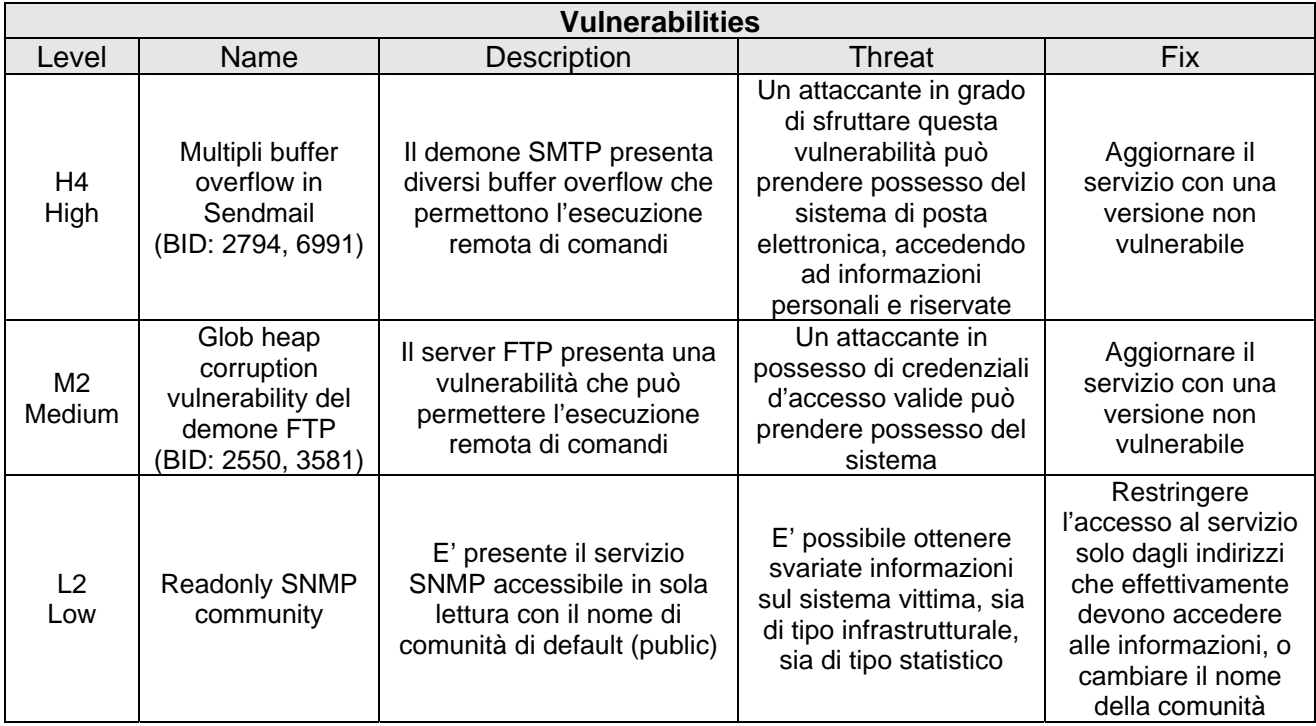

### **6.3.8 10.36.131.74**

- $\triangleright$  High: 0
- $\triangleright$  Medium: 1
- $\triangleright$  Low: 1

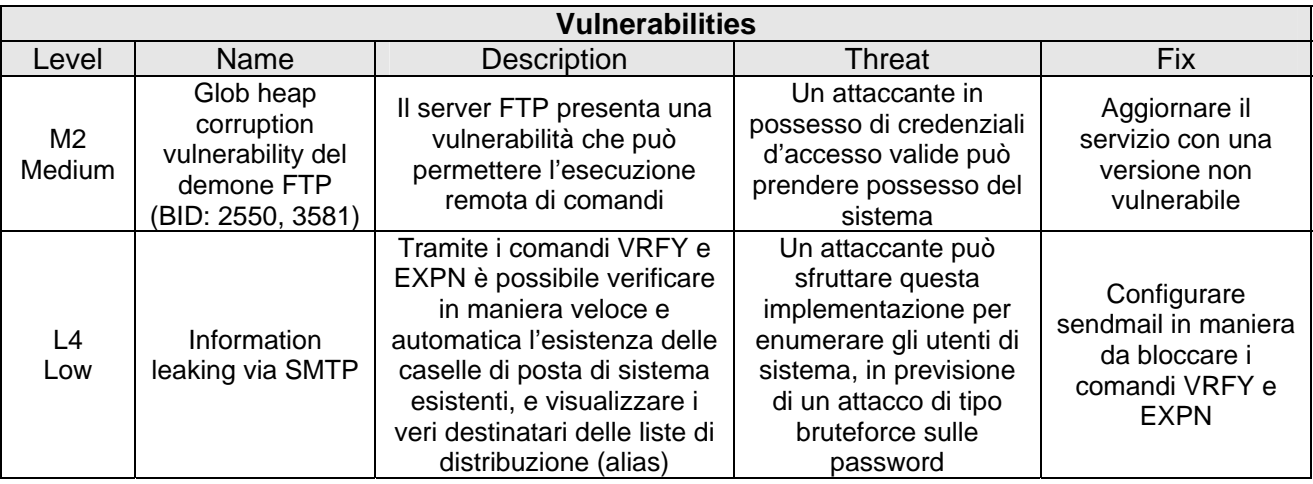

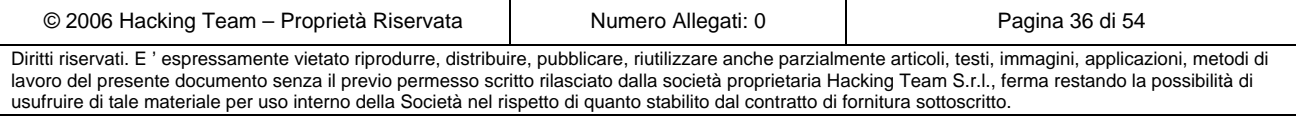

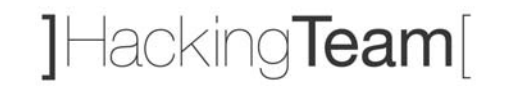

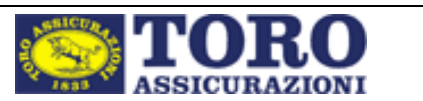

### **6.3.9 10.36.131.75**

- $\triangleright$  High: 0
- $\triangleright$  Medium: 1
- $\triangleright$  Low: 1

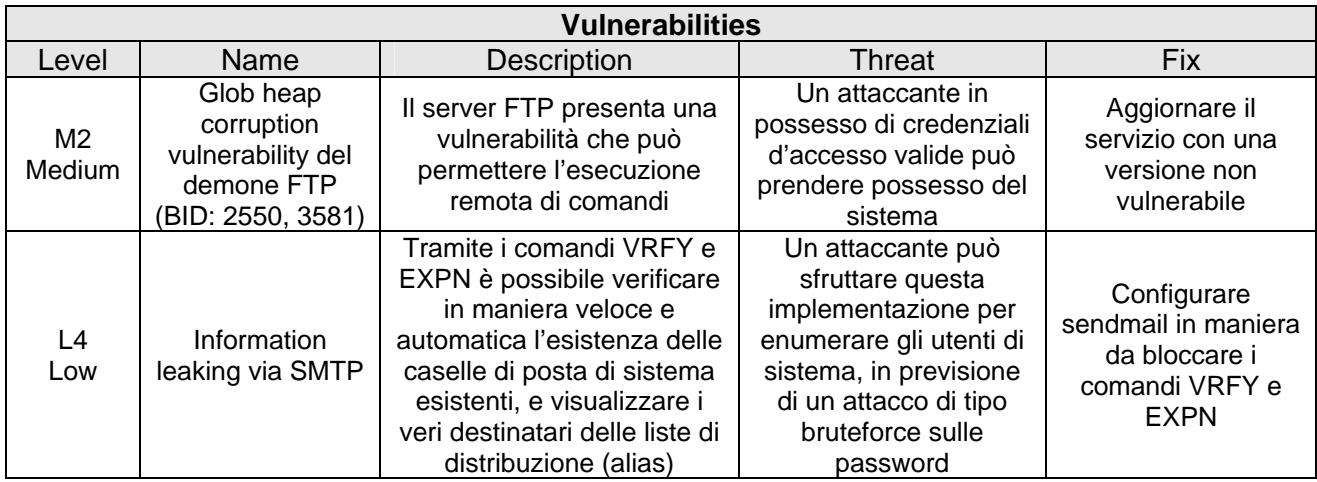

### **6.3.10 10.36.131.132**

- $\triangleright$  High: 0
- ¾ Medium: 0
- $\geq$  Low: 1

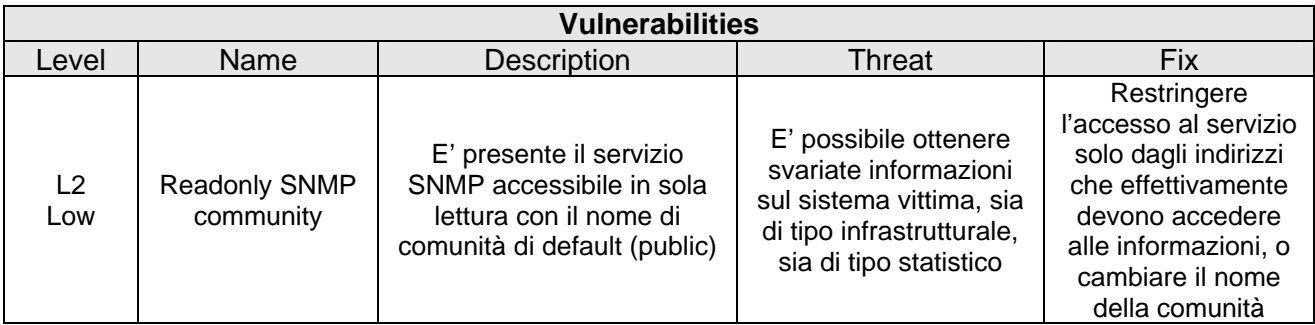

### **6.3.11 10.36.131.134**

- $\triangleright$  High: 0
- ¾ Medium: 0
- $\triangleright$  Low: 1

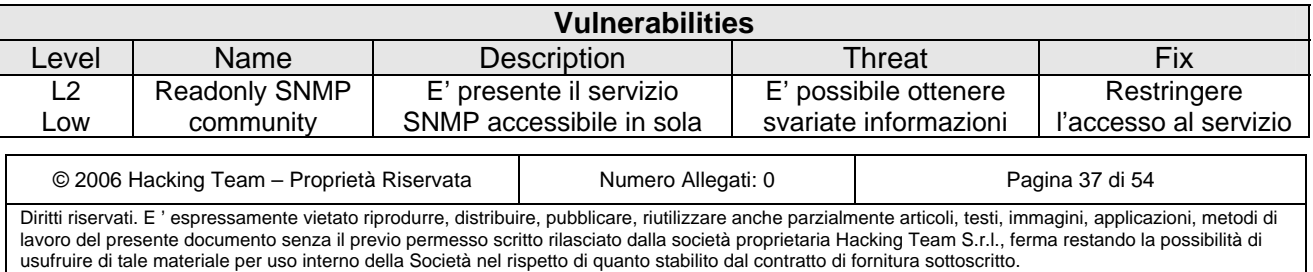

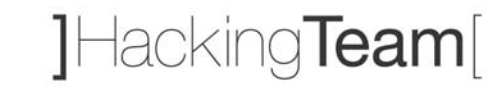

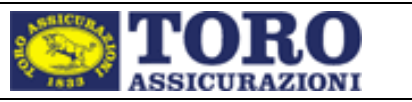

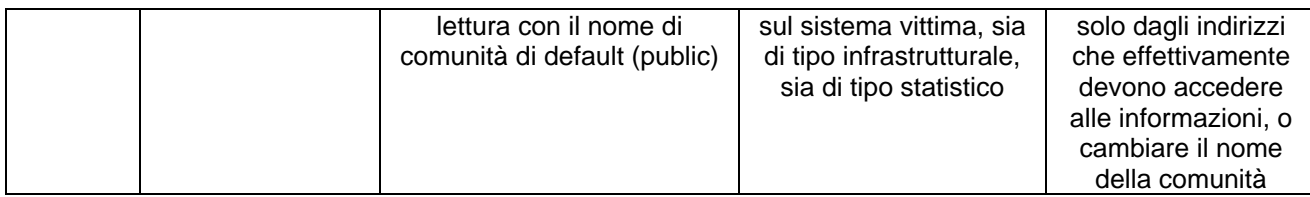

### **6.3.12 10.36.131.161**

- $\triangleright$  High: 0
- $\triangleright$  Medium: 0
- $\triangleright$  Low: 0

### **6.3.13 10.36.131.162**

- $\triangleright$  High: 0
- $\triangleright$  Medium: 0
- $\triangleright$  Low: 0

## *6.4 Rete [10.36.133.0 – 10.36.133.255]*

#### **6.4.1 10.36.133.53**

- $\triangleright$  High: 0
- $\triangleright$  Medium: 0
- $\triangleright$  Low: 0

### **6.4.2 10.36.133.58**

- $\triangleright$  High: 0
- ¾ Medium: 0
- $\geq$  Low: 0

## *6.5 Rete [10.36.136.0 – 10.36.136.255]*

#### **6.5.1 10.36.136.25**

- $\triangleright$  High: 0
- $\triangleright$  Medium: 1
- $\triangleright$  Low: 2

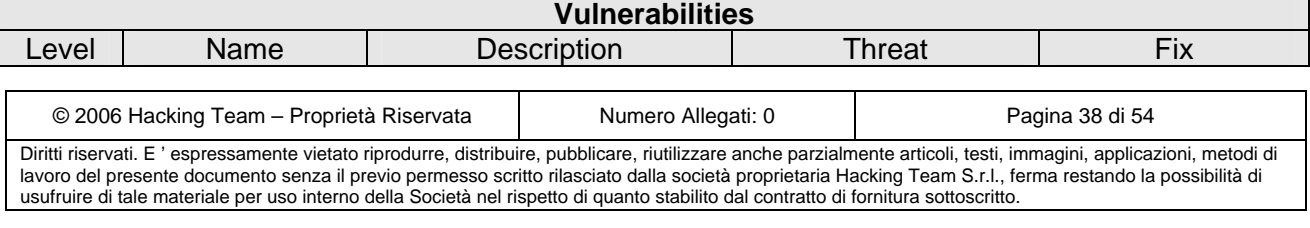

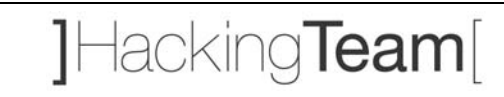

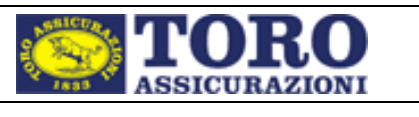

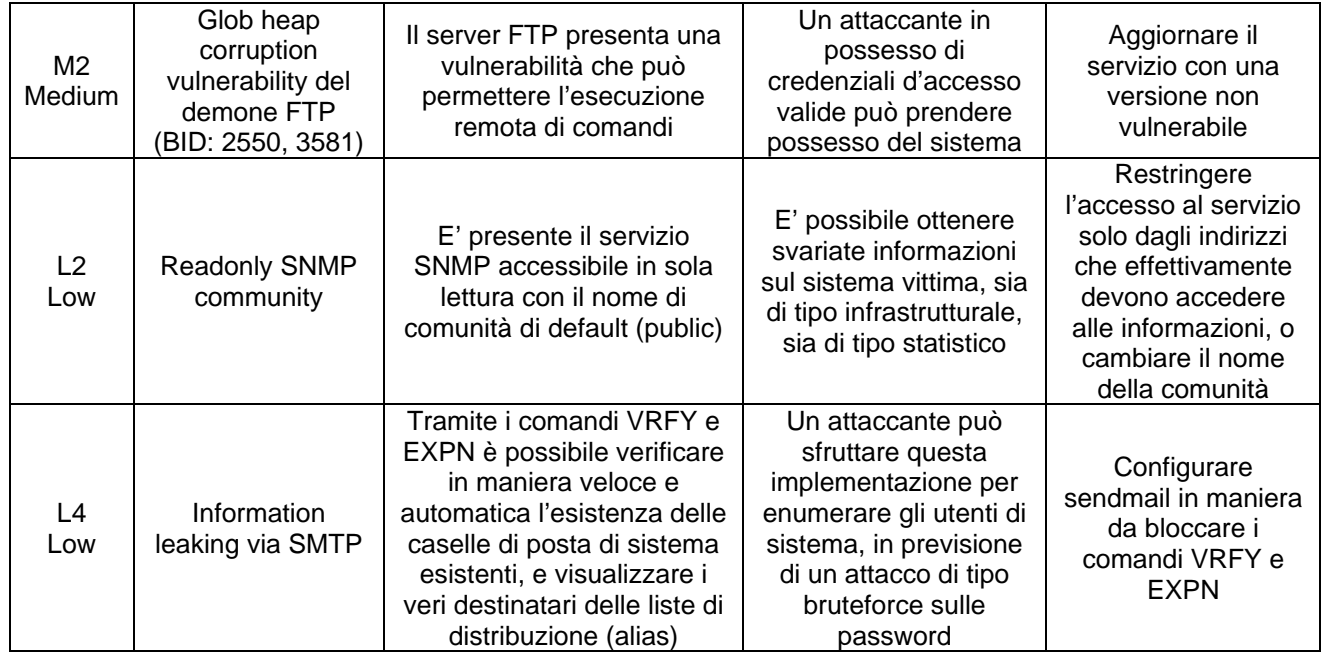

### **6.5.2 10.36.136.26**

- $\triangleright$  High: 0
- ¾ Medium: 1
- $\triangleright$  Low: 2

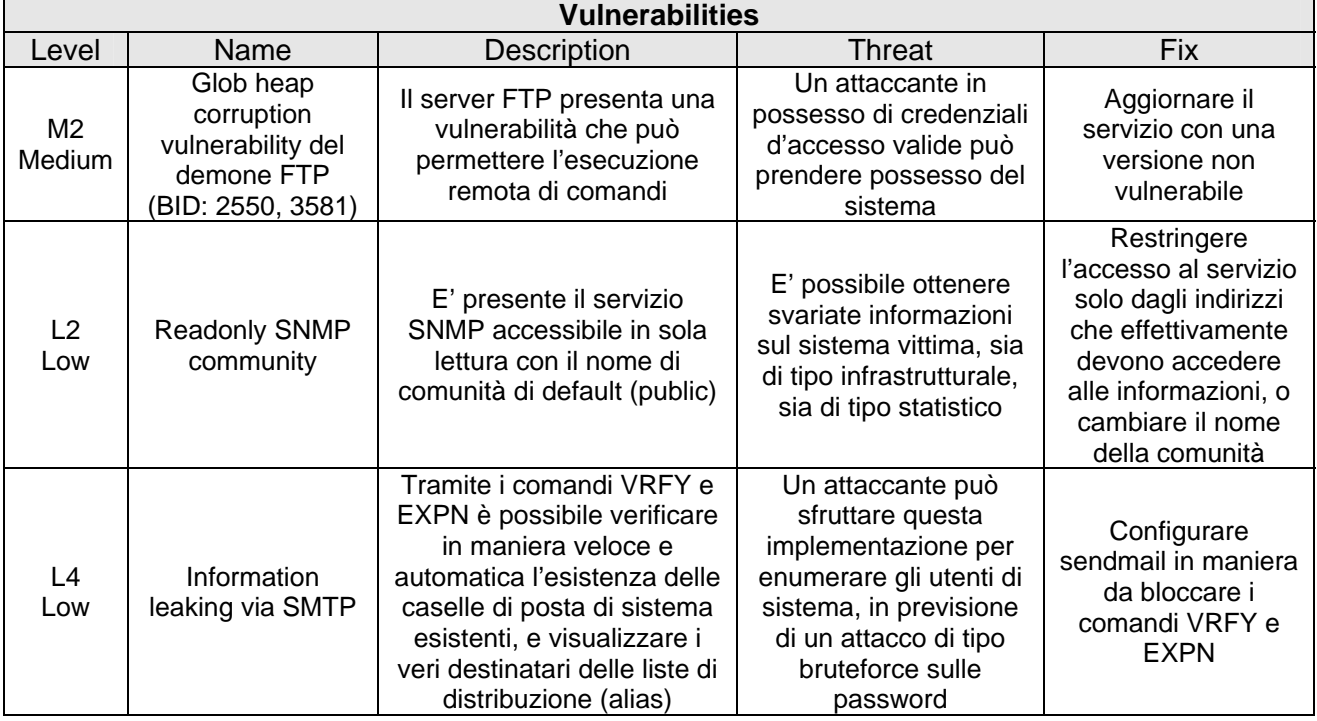

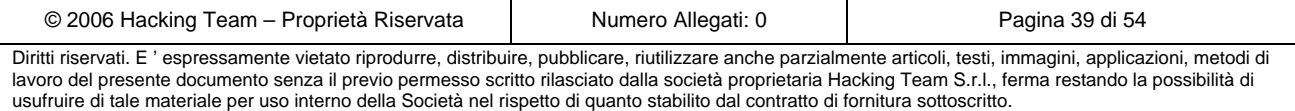

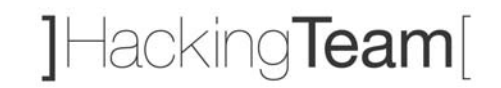

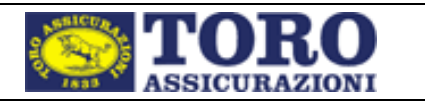

## *6.6 Rete [10.36.254.0 – 10.36.254.255]*

### **6.6.1 10.36.254.65**

- $\triangleright$  High: 0
- ¾ Medium: 1
- $\triangleright$  Low: 0

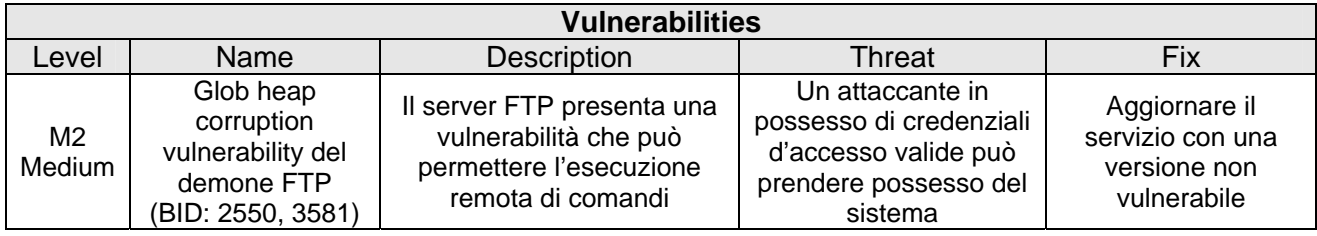

#### **6.6.2 10.36.254.66**

- $\triangleright$  High: 1
- $\triangleright$  Medium: 1
- $\triangleright$  Low: 0

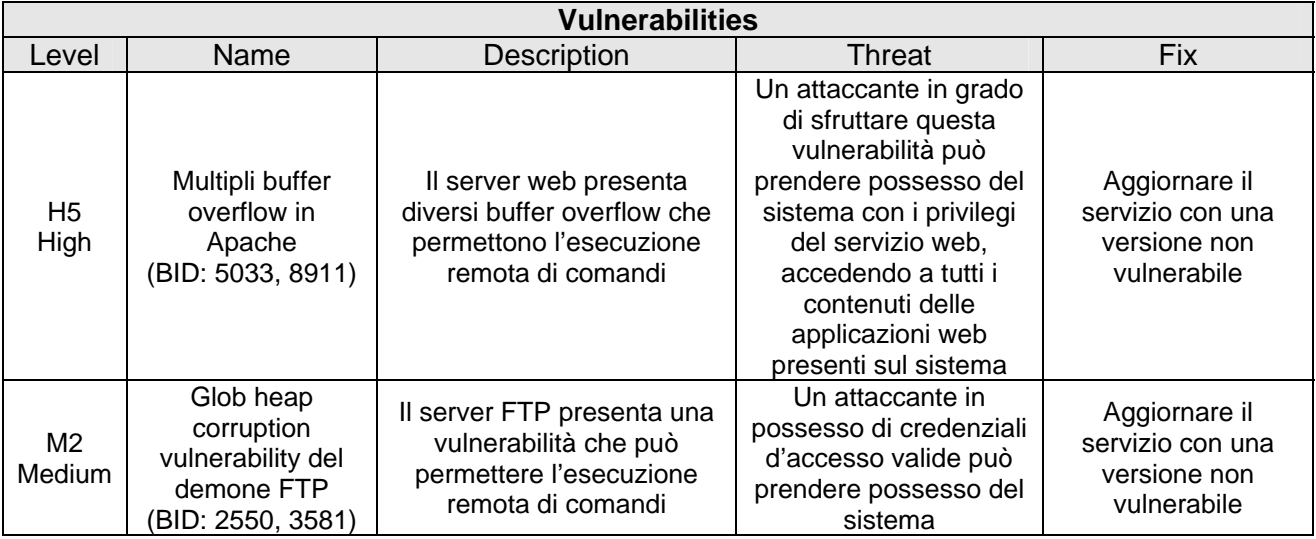

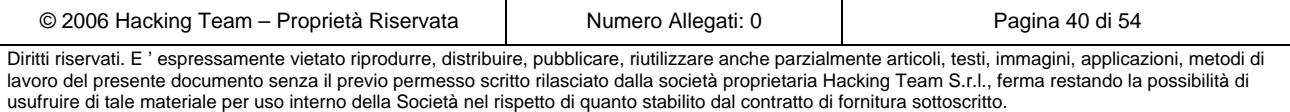

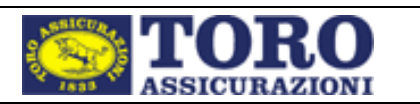

## **7 Ethical Hacking agenziale**

## *7.1 Descrizione*

L'attività di *ethical hacking agenziale,* svolta da Hacking Team, ha analizzato le interazioni possibili tra una postazione agenziale e la rete interna del cliente. Questa fase dell'attività è stata quindi svolta da una "postazione tipo" di un'agenzia fisicamente collocata all'interno dagli uffici del cliente.

Il cliente ha indicato gli indirizzi teoricamente raggiungibili dalla postazione d'agenzia e ha fornito un file .pac contente la gestione dei proxy e degli indirizzi direttamente raggiungibili da quest'ultima senza aggiungere però dettagli riguardo ai servizi esposti. Questo vuol dire in sostanza che gli attacchi effettuati sono similabili all'azione di una persona né dipendente di agenzia né completamente estranea all'ambiente.

L'attività comprendeva anche un test di una sottorete interna non direttamente gestita dal Cliente su cui è stato fatto solamente un controllo sulla presenza di eventuali firewall per non creare disservizi o problemi al gestore della suddetta rete.

Per una più facile consultazione, di seguito saranno presentati i risultati ottenuti aggregando gli indirizzi per classi di appartenenza.

## *7.2 Rete [62.123.148.0-62.123.148.127]*

### **7.2.1 62.123.148.10**

- $\triangleright$  High: 0
- $\triangleright$  Medium: 2
- $\geq$  Low: 1

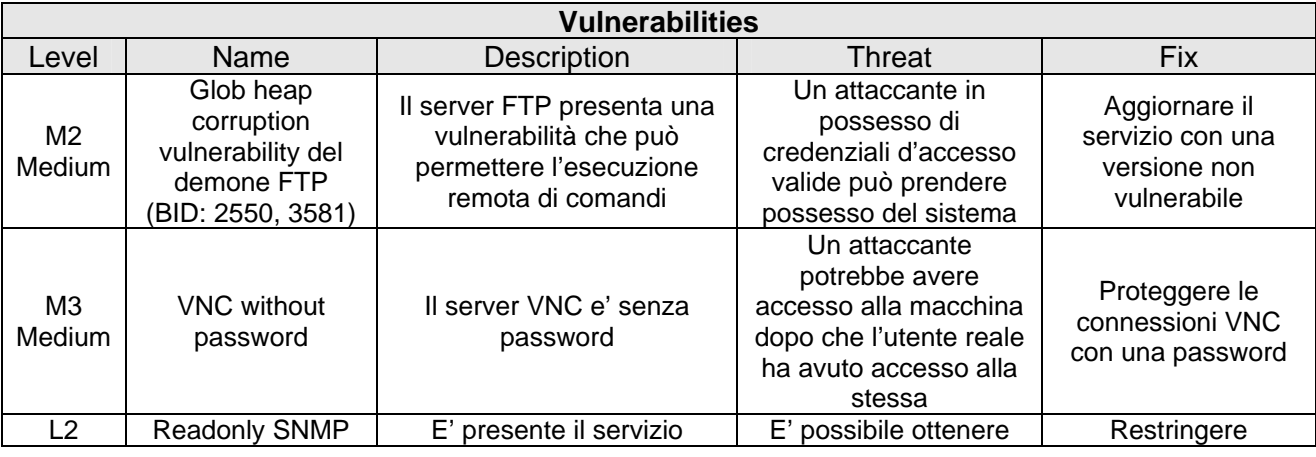

© 2006 Hacking Team – Proprietà Riservata  $\parallel$  Numero Allegati: 0 Pagina 41 di 54 Diritti riservati. E ' espressamente vietato riprodurre, distribuire, pubblicare, riutilizzare anche parzialmente articoli, testi, immagini, applicazioni, metodi di lavoro del presente documento senza il previo permesso scritto rilasciato dalla società proprietaria Hacking Team S.r.l., ferma restando la possibilità di usufruire di tale materiale per uso interno della Società nel rispetto di quanto stabilito dal contratto di fornitura sottoscritto.

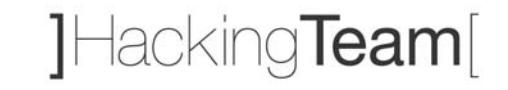

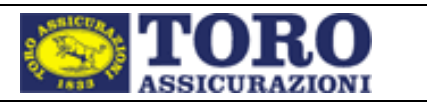

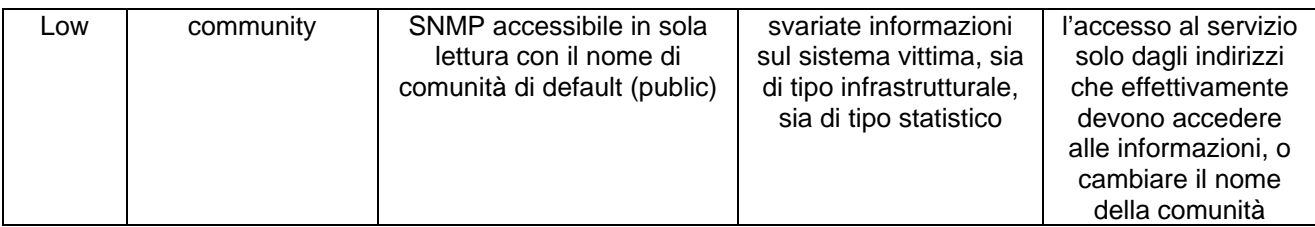

#### Evidenza vulnerabilità:

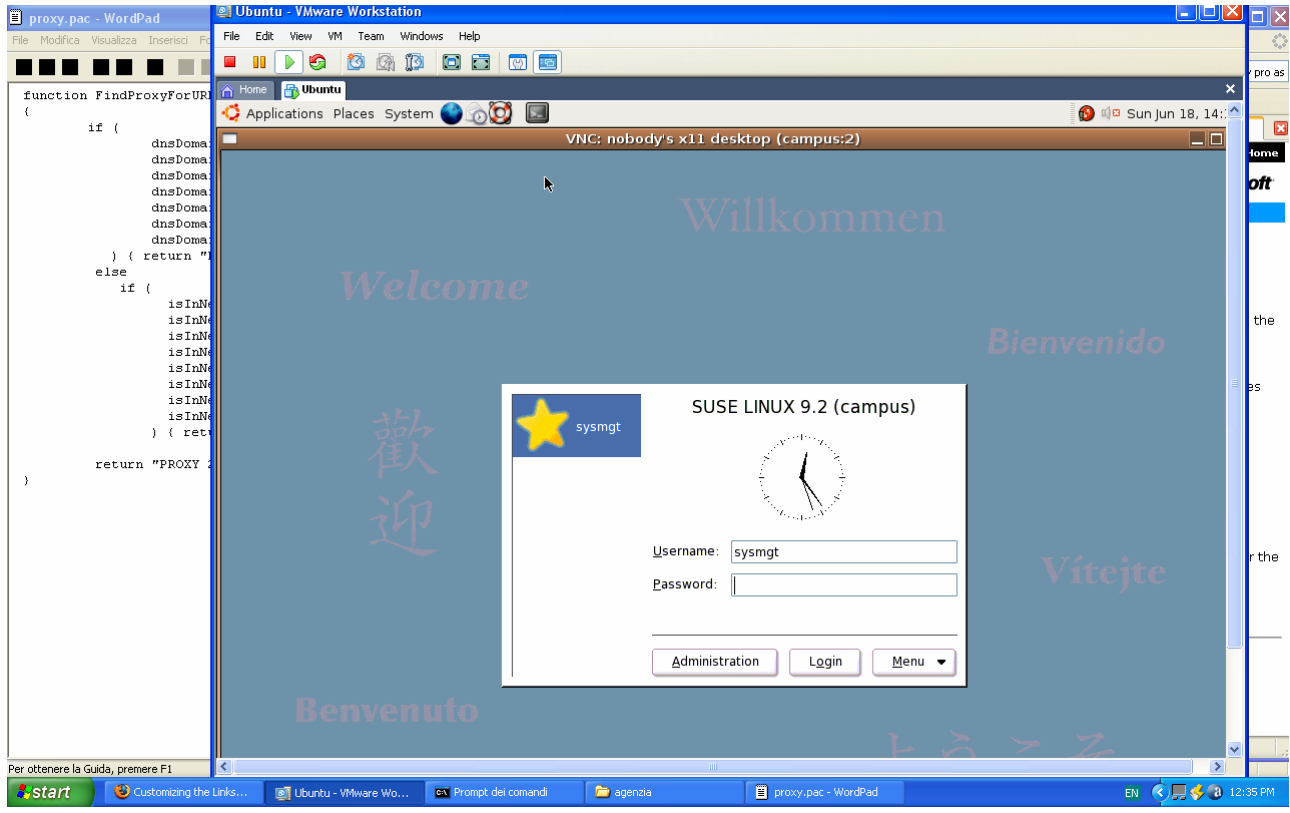

### **7.2.2 62.123.48.62**

- $\triangleright$  High: 1
- ¾ Medium: 0
- $\triangleright$  Low: 0

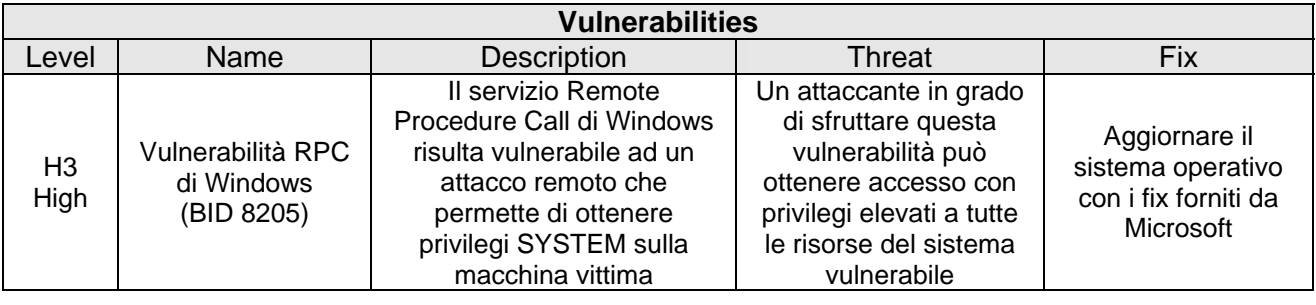

© 2006 Hacking Team – Proprietà Riservata Numero Allegati: 0 Pagina 42 di 54 Diritti riservati. E ' espressamente vietato riprodurre, distribuire, pubblicare, riutilizzare anche parzialmente articoli, testi, immagini, applicazioni, metodi di lavoro del presente documento senza il previo permesso scritto rilasciato dalla società proprietaria Hacking Team S.r.l., ferma restando la possibilità di usufruire di tale materiale per uso interno della Società nel rispetto di quanto stabilito dal contratto di fornitura sottoscritto.

]Hacking**Team**[

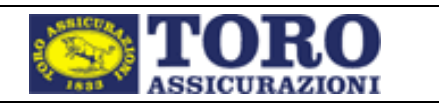

### *7.3 Rete [10.36.0.0 – 10.36.255.255]*

Quasi la totalita' delle reti non è raggiungibile da questa postazione grazie a firewall che bloccano le richieste di connessione rispondendo con un icmp host unreachable.

Il firewall e' stato analizzato ed e' stato trovato vulnerabile a causa della mancata configurazione delle password dell'apparato.

### **7.3.1 Cisco Firewall ip:** *10.36.3.133*

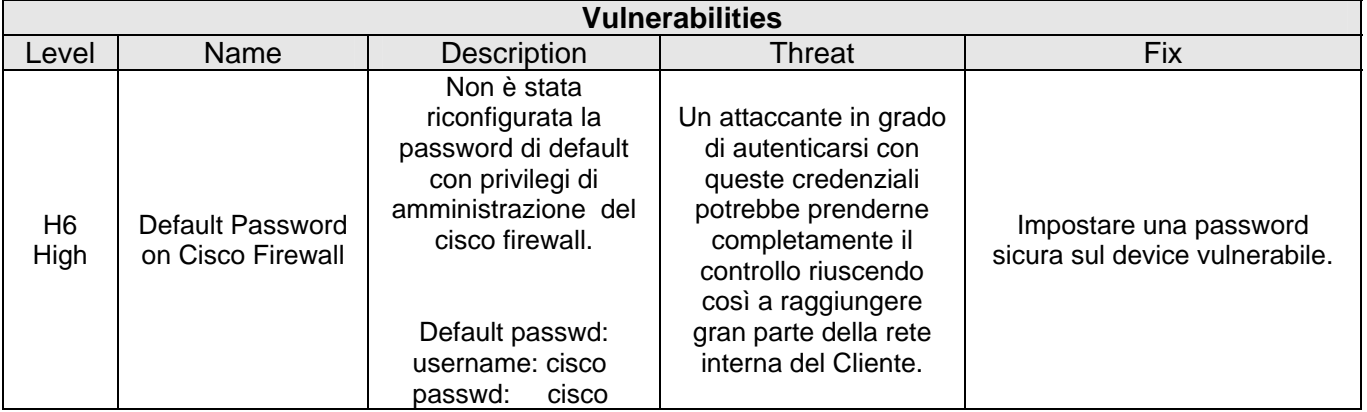

#### Evidenze:

### Configurazione del router corrente:

*Using 10707 out of 524288 bytes ! ! Last configuration change at 12:44:01 CEST Tue May 23 2006 by gtee1 ! NVRAM config last updated at 12:44:02 CEST Tue May 23 2006 by gtee1 ! version 12.2 no service pad service timestamps debug uptime service timestamps log datetime localtime service password-encryption ! hostname SW-DMZAGA ! logging rate-limit 10000 no logging console enable password 7 00071A150754 ! username gice1 password 7 111D0B4B041B0F0D082E2460786274 username gtee1 password 7 15101D1F4A737E6579 username gtei3 password 7 13170306195D5D727B aaa new-model aaa authentication login default local !* 

© 2006 Hacking Team – Proprietà Riservata Numero Allegati: 0 Pagina 43 di 54 Diritti riservati. E ' espressamente vietato riprodurre, distribuire, pubblicare, riutilizzare anche parzialmente articoli, testi, immagini, applicazioni, metodi di

lavoro del presente documento senza il previo permesso scritto rilasciato dalla società proprietaria Hacking Team S.r.l., ferma restando la possibilità di usufruire di tale materiale per uso interno della Società nel rispetto di quanto stabilito dal contratto di fornitura sottoscritto.

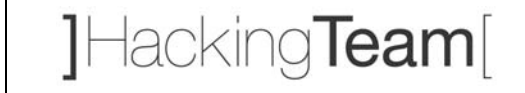

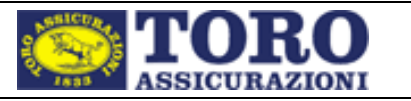

```
aaa session-id common 
clock timezone CET 1 
clock summer-time CEST recurring last Sun Mar 1:00 last Sun Oct 1:00 
switch 1 provision ws-c3750g-24ts 
vtp domain DMZHI 
vtp mode transparent 
ip subnet-zero 
ip routing 
no ip domain-lookup 
ip domain-name gruppotoro.it 
! 
! 
! 
crypto pki trustpoint TP-self-signed-3280167296 
  enrollment selfsigned 
  subject-name cn=IOS-Self-Signed-Certificate-3280167296 
  revocation-check none 
  rsakeypair TP-self-signed-3280167296 
! 
! 
crypto ca certificate chain TP-self-signed-3280167296 
  certificate self-signed 01 nvram:SW-DMZAGAgru#7401.cer 
! 
! 
no file verify auto 
! 
spanning-tree mode rapid-pvst 
no spanning-tree optimize bpdu transmission 
spanning-tree extend system-id 
spanning-tree vlan 8,64,184 priority 16384 
! 
vlan internal allocation policy ascending 
! 
vlan 64 
  name VPNAGE 
! 
vlan 85 
 name Vlan-Internet-FWeb 
! 
vlan 101 
 name ispett_presidi 
! 
vlan 169 
 name BackboneAtlanet 
! 
vlan 184 
 name DMZAGEHI 
! 
vlan 258 
 name fornitori 
! 
vlan 431 
 name Vlan-Internet-Atl 
! 
vlan 515 
  name VETRINA 
! 
vlan 840 
  name RAS 
! 
! 
interface GigabitEthernet1/0/1 
  description collegamento interfaccia esterna CheckPointA
```
© 2006 Hacking Team – Proprietà Riservata | Numero Allegati: 0 | Pagina 44 di 54 Diritti riservati. E ' espressamente vietato riprodurre, distribuire, pubblicare, riutilizzare anche parzialmente articoli, testi, immagini, applicazioni, metodi di lavoro del presente documento senza il previo permesso scritto rilasciato dalla società proprietaria Hacking Team S.r.l., ferma restando la possibilità di usufruire di tale materiale per uso interno della Società nel rispetto di quanto stabilito dal contratto di fornitura sottoscritto.

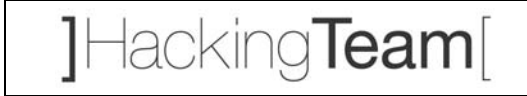

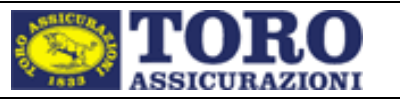

```
© 2006 Hacking Team – Proprietà Riservata Numero Allegati: 0 Pagina 45 di 54 
  switchport access vlan 64 
  switchport mode access 
 spanning-tree portfast 
! 
interface GigabitEthernet1/0/2 
 description collegamento interfaccia interna CheckPointA 
 switchport access vlan 184 
 switchport mode access 
 spanning-tree portfast 
! 
interface GigabitEthernet1/0/3 
 description collegamento verso RadwareA 
 switchport access vlan 184 
 switchport mode access 
 duplex full 
 speed 1000 
 spanning-tree portfast 
! 
interface GigabitEthernet1/0/4 
 description interfaccia verso VPN-Age server ftp-agenzie 
  switchport access vlan 184 
 switchport mode access 
 spanning-tree portfast 
! 
interface GigabitEthernet1/0/5 
 description test webseal1 esposto vpn age per test probl i.e. 6.0-wsd 
 switchport access vlan 184 
 switchport mode access 
 spanning-tree portfast 
! 
interface GigabitEthernet1/0/6 
 description per iasi proxy gw age 
 switchport access vlan 184 
 switchport mode access 
 spanning-tree portfast 
! 
interface GigabitEthernet1/0/7 
 description per iasi proxy gw age 
 switchport access vlan 184 
 switchport mode access 
 spanning-tree portfast 
! 
interface GigabitEthernet1/0/8 
! 
interface GigabitEthernet1/0/9 
! 
interface GigabitEthernet1/0/10 
 description interf vs rasforna vlan ispett,ras,fornit 
 switchport trunk encapsulation dot1q 
 switchport trunk allowed vlan 258,840 
 switchport mode trunk 
 shutdown 
! 
interface GigabitEthernet1/0/11 
 description PC esterno 
  switchport access vlan 169 
 switchport mode access 
 spanning-tree portfast 
! 
interface GigabitEthernet1/0/12 
 description PC test posto tra FW e Radware 
  switchport access vlan 184 
 switchport mode access
```
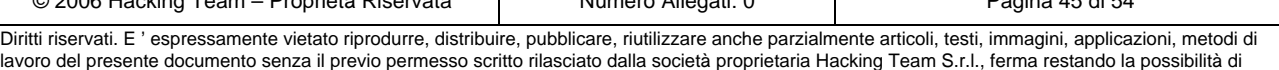

usufruire di tale materiale per uso interno della Società nel rispetto di quanto stabilito dal contratto di fornitura sottoscritto.

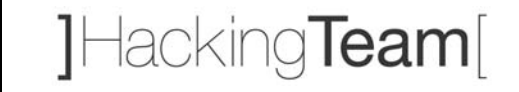

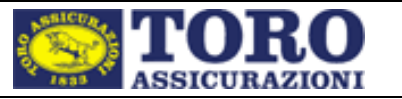

```
© 2006 Hacking Team – Proprietà Riservata \parallel Numero Allegati: 0 Pagina 46 di 54
 spanning-tree portfast 
! 
interface GigabitEthernet1/0/13 
 description porta connessione vs siti vetrina/dmz gvs 
  switchport access vlan 515 
  switchport mode access 
 duplex full 
 speed 100 
! 
interface GigabitEthernet1/0/14 
! 
interface GigabitEthernet1/0/15 
! 
interface GigabitEthernet1/0/16 
! 
interface GigabitEthernet1/0/17 
! 
interface GigabitEthernet1/0/18 
! 
interface GigabitEthernet1/0/19 
 description ingresso su G400B Link Internet FW 
 switchport access vlan 85 
! 
interface GigabitEthernet1/0/20 
 description description ingresso Link Internet FWeb 
 switchport access vlan 85 
 switchport mode access 
 duplex full 
  speed 100 
! 
interface GigabitEthernet1/0/21 
  description porta com vs sw dmzagloa per management 
  switchport trunk encapsulation dot1q 
 switchport trunk allowed vlan 1 
 switchport mode trunk 
! 
interface GigabitEthernet1/0/22 
 description Collegamento con C3550A per trasporto vlan Internet 
 switchport access vlan 431 
 switchport mode access 
! 
interface GigabitEthernet1/0/23 
  description collegamento con SW-DMZAGB per trasporto vlan esterne al firewall 
  switchport trunk encapsulation dot1q 
  switchport trunk allowed vlan 64,85,169,258,431,515,840 
 switchport mode trunk 
! 
interface GigabitEthernet1/0/24 
 description collegamento con SW-DMZAGB per trasporto vlan interne al firewall 
 switchport trunk encapsulation dot1q 
  switchport trunk allowed vlan 1,101,184 
 switchport mode trunk 
! 
interface GigabitEthernet1/0/25 
 description Trunk di connessione v.so Backbone Atlanet VPN agenzie-Ispett.-Forn 
  switchport trunk encapsulation dot1q 
 switchport trunk allowed vlan 169 
 switchport mode trunk 
! 
interface GigabitEthernet1/0/26 
 description trunk per Backup Atlanet 
  switchport trunk encapsulation dot1q 
  switchport trunk allowed vlan 169,431
```
Diritti riservati. E ' espressamente vietato riprodurre, distribuire, pubblicare, riutilizzare anche parzialmente articoli, testi, immagini, applicazioni, metodi di lavoro del presente documento senza il previo permesso scritto rilasciato dalla società proprietaria Hacking Team S.r.l., ferma restando la possibilità di usufruire di tale materiale per uso interno della Società nel rispetto di quanto stabilito dal contratto di fornitura sottoscritto.

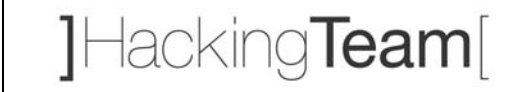

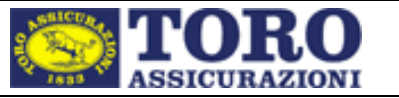

```
 switchport mode trunk 
! 
interface GigabitEthernet1/0/27 
! 
interface GigabitEthernet1/0/28 
! 
interface Vlan1 
  description vlan di management 
  ip address 10.36.1.105 255.255.255.240 
  ip access-group 101 in 
! 
interface Vlan64 
  ip address 10.36.3.69 255.255.255.248 
  standby authentication md5 key-string 7 071B2E5E41440F09161C5D58 
  standby 64 ip 10.36.3.68 
  standby 64 priority 120 
  standby 64 preempt 
! 
interface Vlan169 
  description Layer3 verso Backbone Atlanet VPNAgenzie 
  ip address 10.36.3.166 255.255.255.240 
  standby 169 ip 10.36.3.165 
  standby 169 priority 120 
  standby 169 preempt 
  standby 169 authentication md5 key-string 7 00301C140B0A5D5F 
! 
interface Vlan515 
  ip address 10.36.3.133 255.255.255.248 
  standby authentication md5 key-string 7 030C481916392D4D4051 
  standby 8 ip 10.36.3.132 
  standby 8 priority 120 
  standby 8 preempt 
! 
ip classless 
ip route 10.36.112.8 255.255.255.255 10.36.3.65 
ip route 10.36.113.0 255.255.255.0 10.36.3.65 
ip route 10.36.113.8 255.255.255.255 10.36.1.97 
ip route 10.36.113.39 255.255.255.255 10.36.3.65 
ip route 10.36.113.160 255.255.255.255 10.36.1.97 
ip route 10.36.113.169 255.255.255.255 10.36.1.97 
ip route 10.36.113.244 255.255.255.255 10.36.1.97 
ip route 10.36.114.0 255.255.255.0 10.36.3.65 
ip route 10.36.130.34 255.255.255.255 10.36.3.65 
ip route 10.36.131.1 255.255.255.255 10.36.1.98 
ip route 10.36.131.3 255.255.255.255 10.36.1.98 
ip route 10.36.131.50 255.255.255.255 10.36.3.65 
ip route 10.36.131.51 255.255.255.255 10.36.3.65 
ip route 10.36.131.52 255.255.255.255 10.36.3.65 
ip route 10.36.131.65 255.255.255.255 10.36.1.97 
ip route 10.36.133.11 255.255.255.255 10.36.1.97 
ip route 10.36.133.12 255.255.255.255 10.36.1.97 
ip route 10.36.136.20 255.255.255.255 10.36.3.65 
ip route 10.36.137.20 255.255.255.255 10.36.3.65 
ip route 10.36.137.50 255.255.255.255 10.36.3.65 
ip route 10.41.128.0 255.255.128.0 10.36.3.161 
ip route 10.49.0.0 255.255.0.0 10.36.3.161 
ip route 10.49.0.0 255.255.240.0 10.36.3.65 
ip route 10.70.0.15 255.255.255.255 10.36.3.65 
ip route 10.70.0.16 255.255.255.255 10.36.3.65 
ip route 10.70.128.0 255.255.255.0 10.36.3.65 
ip route 10.70.224.0 255.255.240.0 10.36.3.161 
ip route 62.123.148.0 255.255.255.128 10.36.3.65 
ip route 151.88.0.0 255.255.0.0 10.36.3.129
```
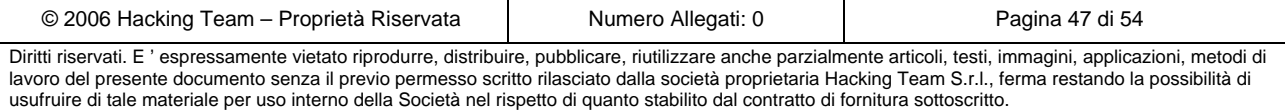

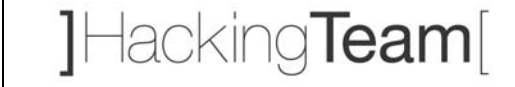

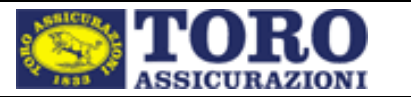

```
ip route 151.92.0.0 255.255.0.0 10.36.3.129 
ip route 192.168.146.84 255.255.255.255 10.36.3.65 
ip route 192.168.146.85 255.255.255.255 10.36.3.65 
no ip http server 
ip http secure-server 
! 
! 
logging 10.36.133.12 
access-list 50 permit 10.36.113.8 
access-list 50 permit 10.36.113.39 
access-list 50 permit 10.36.133.11 
access-list 50 permit 10.36.113.244 
access-list 50 permit 10.36.115.169 
access-list 50 permit 10.36.113.160 
access-list 99 permit 10.36.133.11 
access-list 99 permit 10.36.133.12 
access-list 99 permit 10.36.131.65 
access-list 101 permit ip host 10.36.113.8 any 
access-list 101 permit ip host 10.36.113.39 any 
access-list 101 permit ip host 10.36.113.160 any 
access-list 101 permit ip host 10.36.133.11 any 
access-list 101 permit ip host 10.36.133.12 any 
access-list 101 permit ip host 10.36.131.1 any 
access-list 101 permit ip host 10.36.131.3 any 
access-list 101 permit ip host 10.36.131.65 any 
access-list 101 permit ip host 10.36.113.244 any 
access-list 101 permit ip host 10.36.115.169 any 
access-list 111 permit udp 10.70.230.0 0.0.0.255 host 151.88.177.50 eq 38293 log-input 
access-list 111 permit udp 10.70.230.0 0.0.0.255 host 151.88.177.51 eq 2967 log-input 
access-list 111 permit udp 10.70.231.0 0.0.0.255 host 151.88.177.50 eq 38293 log-input 
access-list 111 permit udp 10.70.231.0 0.0.0.255 host 151.88.177.51 eq 2967 log-input 
access-list 111 permit udp 10.70.230.0 0.0.0.255 host 151.88.177.50 log-input 
access-list 111 permit udp 10.70.231.0 0.0.0.255 host 151.88.177.51 log-input 
access-list 111 permit ip any any 
access-list 112 permit udp 151.88.177.0 0.0.0.255 10.70.230.0 0.0.0.255 eq 2967 log-input 
access-list 112 permit udp 151.88.177.0 0.0.0.255 10.70.231.0 0.0.0.255 eq 38293 log-
input 
access-list 112 permit udp 151.88.177.0 0.0.0.255 10.70.230.0 0.0.0.255 log-input 
access-list 112 permit udp 151.88.177.0 0.0.0.255 10.70.231.0 0.0.0.255 log-input 
access-list 112 permit ip any any 
arp 10.36.3.65 0100.5e24.0341 ARPA 
snmp-server community toro-snmp RO 99 
snmp-server community T0r0 RW 99 
snmp-server enable traps snmp authentication linkdown linkup coldstart warmstart 
snmp-server enable traps tty 
snmp-server enable traps cluster 
snmp-server enable traps fru-ctrl 
snmp-server enable traps entity 
snmp-server enable traps vtp 
snmp-server enable traps vlancreate 
snmp-server enable traps vlandelete 
snmp-server enable traps flash insertion removal 
snmp-server enable traps port-security 
snmp-server enable traps envmon fan shutdown supply temperature status 
snmp-server enable traps MAC-Notification 
snmp-server enable traps copy-config 
snmp-server enable traps config 
snmp-server enable traps hsrp 
snmp-server enable traps rtr 
snmp-server enable traps bridge newroot topologychange 
snmp-server enable traps stpx inconsistency root-inconsistency loop-inconsistency 
snmp-server enable traps syslog 
snmp-server enable traps vlan-membership
```
© 2006 Hacking Team – Proprietà Riservata | Numero Allegati: 0 | Pagina 48 di 54

Diritti riservati. E ' espressamente vietato riprodurre, distribuire, pubblicare, riutilizzare anche parzialmente articoli, testi, immagini, applicazioni, metodi di lavoro del presente documento senza il previo permesso scritto rilasciato dalla società proprietaria Hacking Team S.r.l., ferma restando la possibilità di usufruire di tale materiale per uso interno della Società nel rispetto di quanto stabilito dal contratto di fornitura sottoscritto.

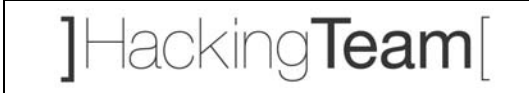

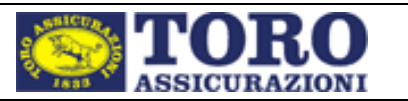

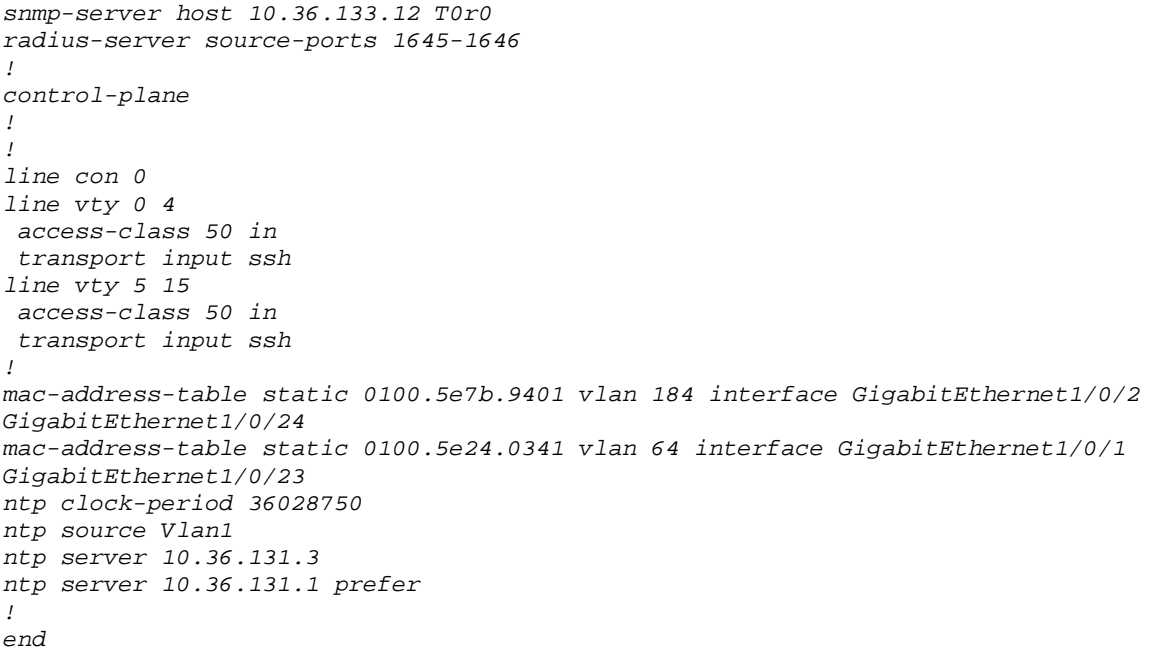

Screenshot:

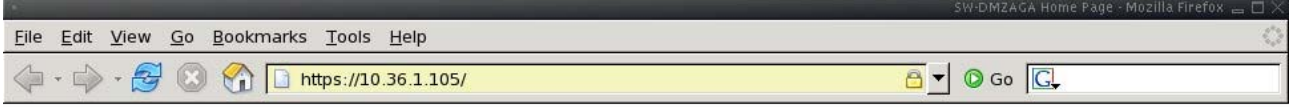

## **Cisco Systems**

### Accessing Cisco WS-C3750G-24TS "SW-DMZAGA"

Show diagnostic log - display the diagnostic log. Monitor the router - HTML access to the command line interface at level 0,1,2,3,4,5,6,7,8,9,10,11,12,13,14,15

Show tech-support - display information commonly needed by tech support. Extended Ping - Send extended ping commands.

Web Console - Manage the Switch through the web interface.

#### **Help resources**

- 1. CCO at www.cisco.com Cisco Connection Online, including the Technical Assistance Center (TAC).
- 2. tac@cisco.com e-mail the TAC.
- 3. 1-800-553-2447 or +1-408-526-7209 phone the TAC.
- 4. cs-html@cisco.com e-mail the HTML interface development group.

Done

© 2006 Hacking Team – Proprietà Riservata | Numero Allegati: 0 | Pagina 49 di 54 Diritti riservati. E ' espressamente vietato riprodurre, distribuire, pubblicare, riutilizzare anche parzialmente articoli, testi, immagini, applicazioni, metodi di lavoro del presente documento senza il previo permesso scritto rilasciato dalla società proprietaria Hacking Team S.r.l., ferma restando la possibilità di usufruire di tale materiale per uso interno della Società nel rispetto di quanto stabilito dal contratto di fornitura sottoscritto.

10.36.1.105

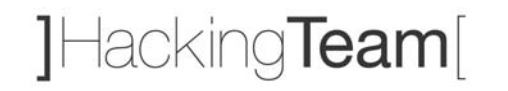

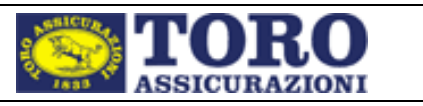

### **7.3.2 www.gruppotoro.net**

- $\triangleright$  High: 0
- $\triangleright$  Medium: 1
- $\triangleright$  Low: 1

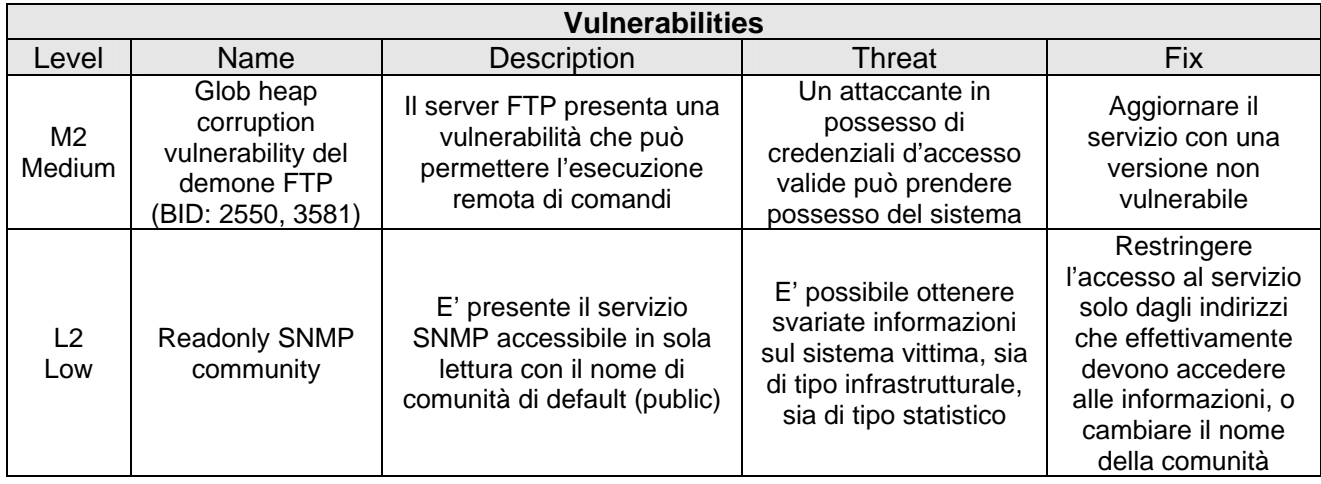

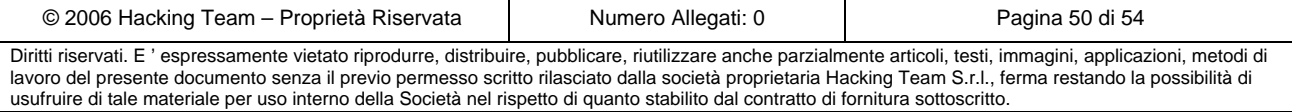

JHackingTeam[

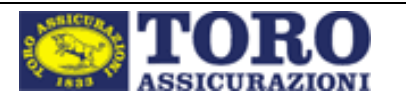

## **8 Piano dei lavori**

### *8.1 Strategia di Fixing*

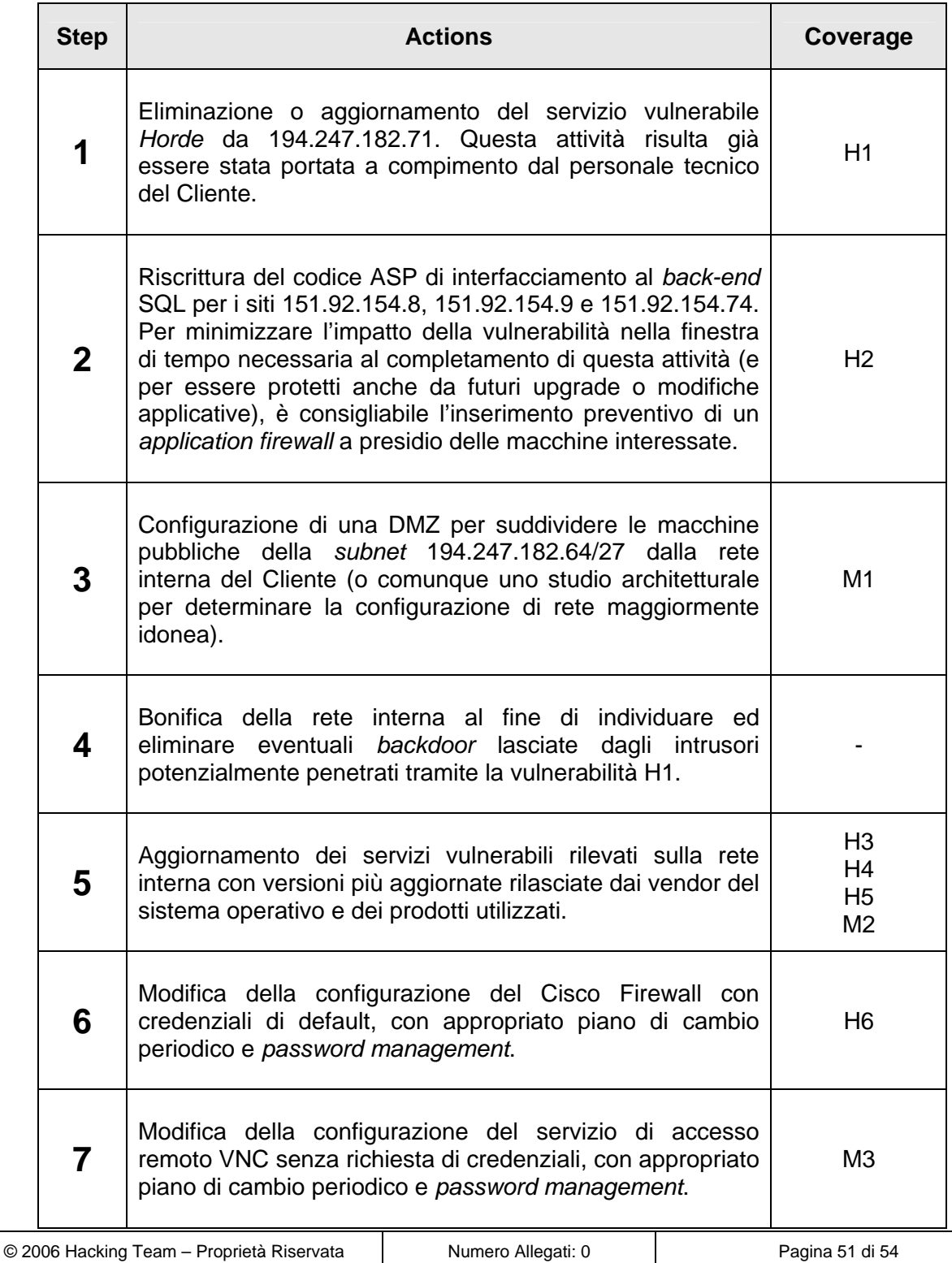

Diritti riservati. E ' espressamente vietato riprodurre, distribuire, pubblicare, riutilizzare anche parzialmente articoli, testi, immagini, applicazioni, metodi di lavoro del presente documento senza il previo permesso scritto rilasciato dalla società proprietaria Hacking Team S.r.l., ferma restando la possibilità di usufruire di tale materiale per uso interno della Società nel rispetto di quanto stabilito dal contratto di fornitura sottoscritto.

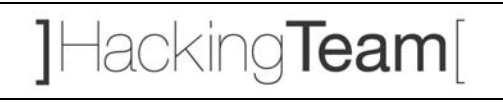

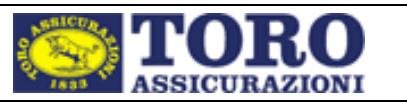

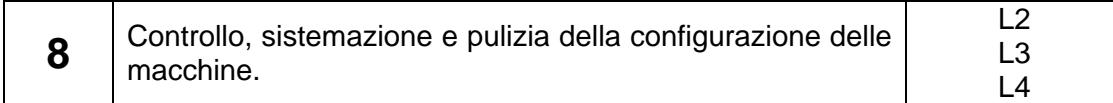

## *8.2 Security Plan*

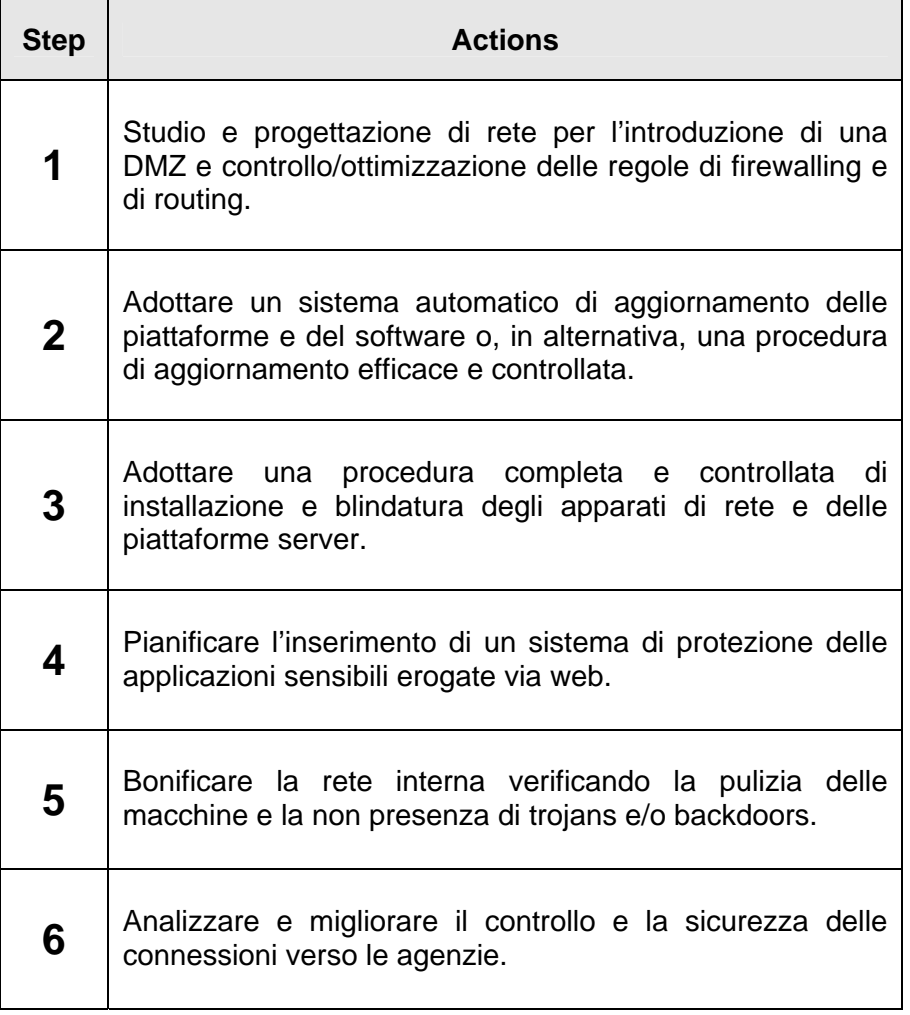

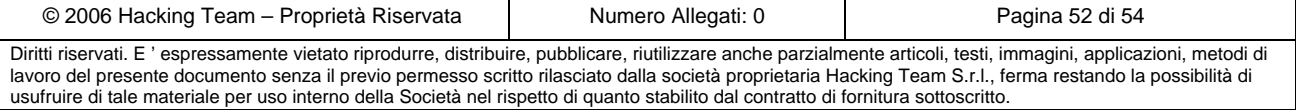

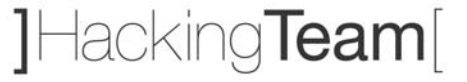

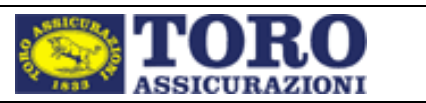

## **9 Attività consigliate**

Il lavoro svolto è senz'altro utile ed ha evidenziato vulnerabilità critiche la cui sistemazione è necessaria per la protezione degli assets critici del cliente, ma può definirsi tutt'altro che completo. Di seguito si consigliano alcune attività che Hacking Team potrebbe offrire al Cliente al fine di integrare il lavoro effettuato, analizzando ed approfondendo aspetti correlati che non erano coperti dalle precedenti richieste.

Ogni indicazione è indipendente, e si pone come obiettivo quello di assicurare una copertura completa della ricerca di vulnerabilità e di punti deboli dell'intero sistema.

### *9.1 Vulnerability assessment della rete interna nel suo complesso*

Durante il presente incarico è stata testata la sicurezza di alcuni server posizionati sulla rete interna, evidenziando la presenza di vulnerbilità abbastanza comuni e simili sulle varie macchine. Nonostante quest'analisi sia stata svolta in modo esauriente e completo, non è possibile indicare quale sia il grado di sicurezza della rete interna. Questo è dovuto al fatto che un attacco all'infrastruttura può essere condotto sia sfruttando debolezze nei server critici, sia sfruttando vulnerabilità di qualsiasi macchina che con essi comunichi in qualche modo. Considerando l'attenzione sempre maggiore che le società pongono verso i server sensibili, solitamente è difficile trovare delle minacce serie su di essi; molto più facilmente si trovano situazioni in cui la macchina attaccata è, ad esempio, quella di un amministratore che gestisce le macchine o una figura dipendente che può accedere ai dati sensibili (attacco ponte). Per uno studio completo che tuteli il cliente e la sua sicurezza interna si rende necessario quindi valutare le minacce presenti nella rete nel suo complesso.

L'indicazione è quindi quella di far testare la sicurezza della rete interna, non limitatamente ad alcuni server critici ma nel suo complesso, potendo spaziare anche sulle macchine non critiche e sulle infrastrutture (switch, router) che forniscono l'interconnessione tra le macchine.

## *9.2 Vulnerability assessment applicativo*

L'analisi applicativa consiste nello studio delle vulnerabilità delle applicazioni web, sia con credenziali che senza, in maniera da capire come la logica possa essere sovvertita per poter avere accesso ad informazioni non autorizzate.

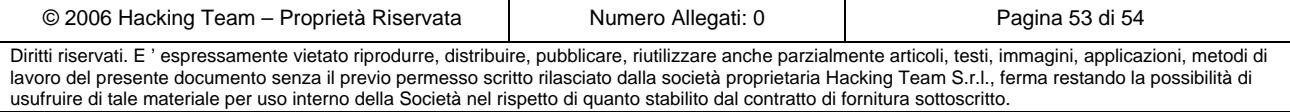

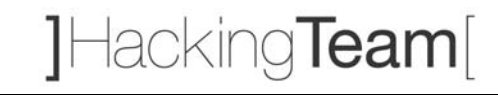

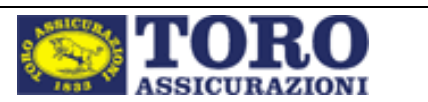

Durante il presente lavoro non è stato approfondito l'aspetto applicativo, in quanto al di fuori delle richieste del cliente. Solo una semplice analisi superficiale ha portato comunque alla luce alcune vulnerabilità delle applicazioni (paragrafo 5.3.1).

L'indicazione è quindi quella di far testare la sicurezza delle applicazioni in maniera più mirata (application analysis, source code analysis), fornendo eventualmente credenziali di accesso per poter analizzare anche le parti non accessibili in maniera anonima.

## *9.3 Bonifica post-intrusione dell'ambiente*

L'intrusione rilevata durante l'analisi dei sistemi dall'esterno deve essere integrata con uno studio focalizzato all'individuazione delle azioni compiute dagli attaccanti all'interno dell'infrastruttura del cliente. Il fatto che qualcuno abbia già attaccato con successo la rete è un dato certo, visto quanto trovato installato sul server di posta web (paragrafo 5.2.3); ma oltre a quanto trovato, l'attaccante in questione avrà compiuto altre azioni all'interno della rete sfruttabili poi in un secondo momento senza che nessuno se ne accorga?

Lo scopo di questa analisi è di individuare eventuali altri sistemi compromessi dagli attaccanti sfruttando il primo ingresso come ponte per accedere alla rete interna del cliente (evento da non sottovalutare vista la sua semplice fattibilità).

Questo comporta uno studio della macchina offesa, in unione con uno studio più approfondito delle possibili tracce e indizi della presenza di altre compromissioni all'interno dell'infrastruttura.

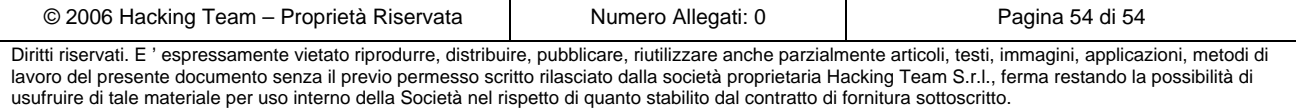